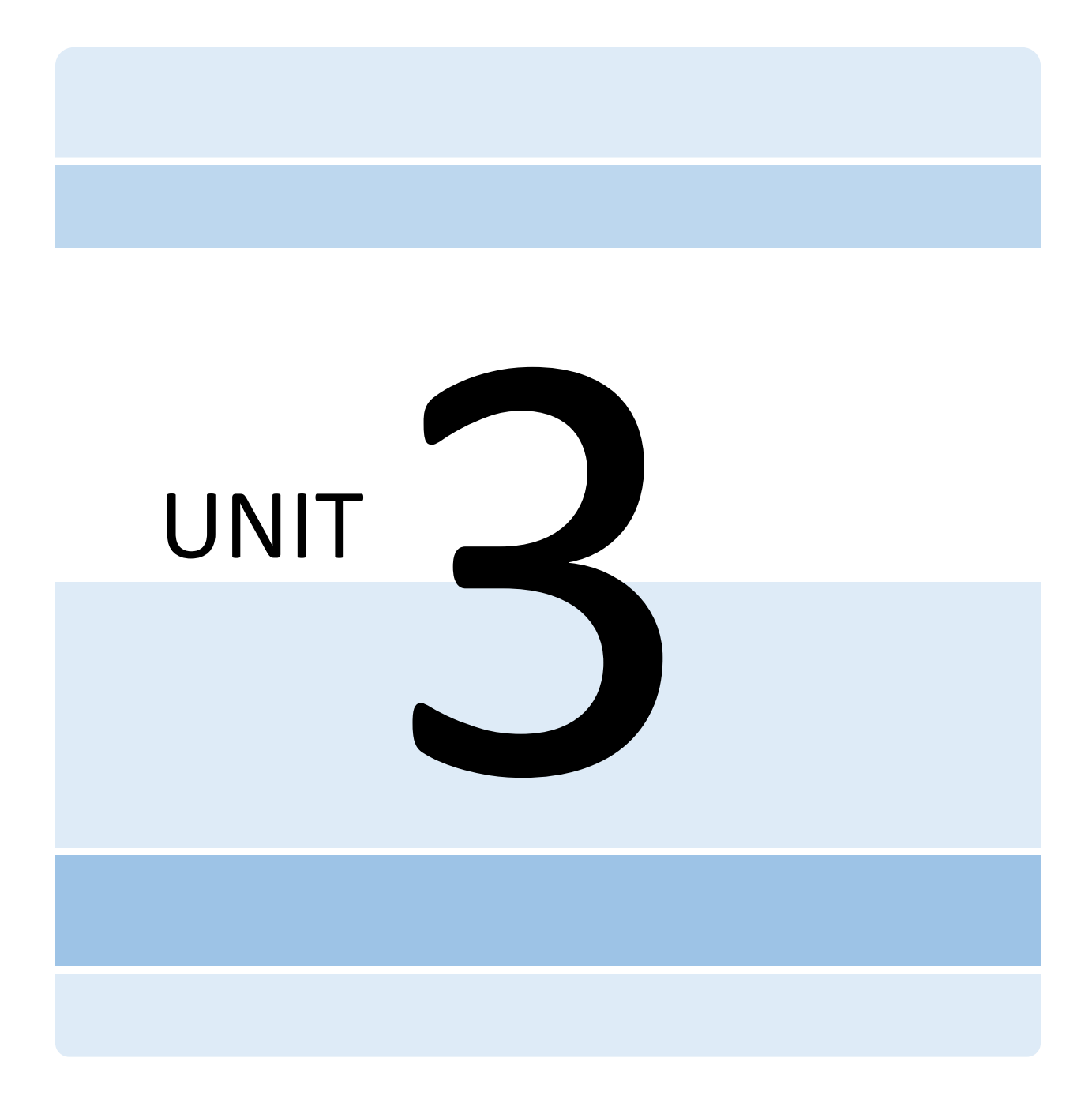

# USE CASE 3 - Making Inferences from Data

# The Business of Online Reviews: How many exclamation points are too many?!!!

The internet is anything but transparent, especially when it comes to online shopping. It could be a phone charger with 12,000 reviews, a volume entirely out of proportion to its low-stakes decision to buy. Or the decision to book a hotel—the 2,000 reviews show 4.8 stars, but a stay greets travelers with cold showers or broken TVs.

How can a system supposedly designed to help people navigate infinite choices online be so defective?

It's an indecisive shopper's nightmare, and a flawed system fueled by greed and desperation carried out with so-called fake reviews. Experts track categories of deceit to untangle the creative webs of lies crafted online that translate to direct influence on global online spending, estimated at \$152 billion annually. In countries that prize e-commerce the most, fake reviews influence \$791 billion in online spending every year in the U.S., another \$6.4 billion in Japan, \$5 billion in the UK, \$2.3 billion in Canada, and \$900 million in Australia (World Economic Forum, 2021).

Self-reported data by sites including TripAdvisor, Yelp, TrustPilot, and Amazon estimate that 4% of online reviews are false. However, researchers say that number rises from 16 to 40% when accounting for all reviews posted across e-commerce sites. It's a marketplace in plain sight where money exchanges with blatantly fraudulent activity. "This suggests that there must be a sufficiently large group of lay Internet users who—for reasons that could range from malicious to benign—are devoted to writing reviews based on imagination rather than genuine post-purchase experiences" (Banerjee & Chua, 2023).

Online retailers started taking notice—and legal action—to regain credibility with consumers and fend off the more extensive networks of unscrupulous offenders who run pay-for-posting rings as brokers between sellers and individuals willing to write fraudulent reviews. Amazon recently sued four companies it accused of piloting a scheme that generated fake reviews for products across its platform, with three firms "employing" an estimated 350,000 reviewers to produce 5-star write-ups (Kleinman, 2022).

Data unearthed by researchers count fake online reviews well into the tens of millions. One site, Trustpilot—a company dedicated to hosting consumer reviews with 167 million of them currently circulating for everything from insurance to jewelry—reported removing more than 2 million reviews deemed to be fake, accounting for 5% of its reviews in a year (Povich, 2022).

Research shows most people count on reviews when weighing a purchase, with one Market Monitoring Survey about misleading online practices in Europe finding that 71% of consumers consider reviews important when researching places to stay on vacation. It also found that most websites scoured by regulators did not have consumer protections highlighting incentivized reviews, for instance, written after exchanging money and/or goods (European Commission, 2021).

Retailers report hiring investigators and using specialized software that uses Natural Language Processing such as Fakespot, Thereviewindex, ReviewMeta, and OpenAI/GPT-2 to root out reviews with repetitive diction, hyperbole and superlatives, and poor grammar and spelling, all signs of potentially bot-created content. Antitrust regulators in the UK launched an investigation in 2021 into whether Amazon and Google had done enough to eliminate fake reviews (Morris, 2022).

In the U.S., the Federal Trade Commission (FTC) Act prohibits deceptive practices, asking platforms themselves to do more to intervene on behalf of wronged consumers. Tactics include improving detection technology, sharing details about bad actors and fraudulent patterns, and providing greater access to outside researchers. The FTC says its reach is limited in scope because of other laws in place to protect the free flow of communications (Gaynor et al., 2022).

Still, humans, not machines, create fake and misleading content, driving the most concern. People hired by the brokers are advised to make their writing seem more realistic by eliminating exclamation points and avoiding easily detected words, including "treat," "excellent," and "perfect," language linguistics experts have flagged as most likely to be in fake reviews (Harris, 2022).

Rating manipulations often hit the smallest and fledgling businesses the hardest, with a 1-star review on Yelp resulting in an estimated 5 to 9% decline in revenue (Salminen et al., 2022).

The result can be harsh for service-oriented companies like family-run restaurants and local plumbers who rely on reviews to drive customers to them. With food and vacation stays, seemingly nothing satisfies a sense of entitlement to get something for free. Businesses themselves feed into a broken model by comping higher-end goods and services—\$100 worth of chicken wings or an upgraded suite with a view—in exchange for the promise of a 5-star review or rushing patrons into completing a review on a tablet as the manager looks on (Cramer, 2023).

The realm of fake reviews blurs into the up-and-coming marketplace of influencers and bloggers who act as product billboards for a price. Their reviews are sunny and effective; "micro-influencers," those with strong local followings within a metro area, drive up sales the most (Harris, 2022).

While business owners are becoming savvier in handling the carousel of reviews that determine success, consumers can protect themselves by refining their baseline "persuasion knowledge," which means understanding the characteristics of fake posts. Experts recommend a get-informed approach to look deeper than aggregate scores and analyze potential text for one-sidedness, exaggeration, a personal selling style, and generic descriptions that all signal possible sham reviews (Filho et al., 2023).

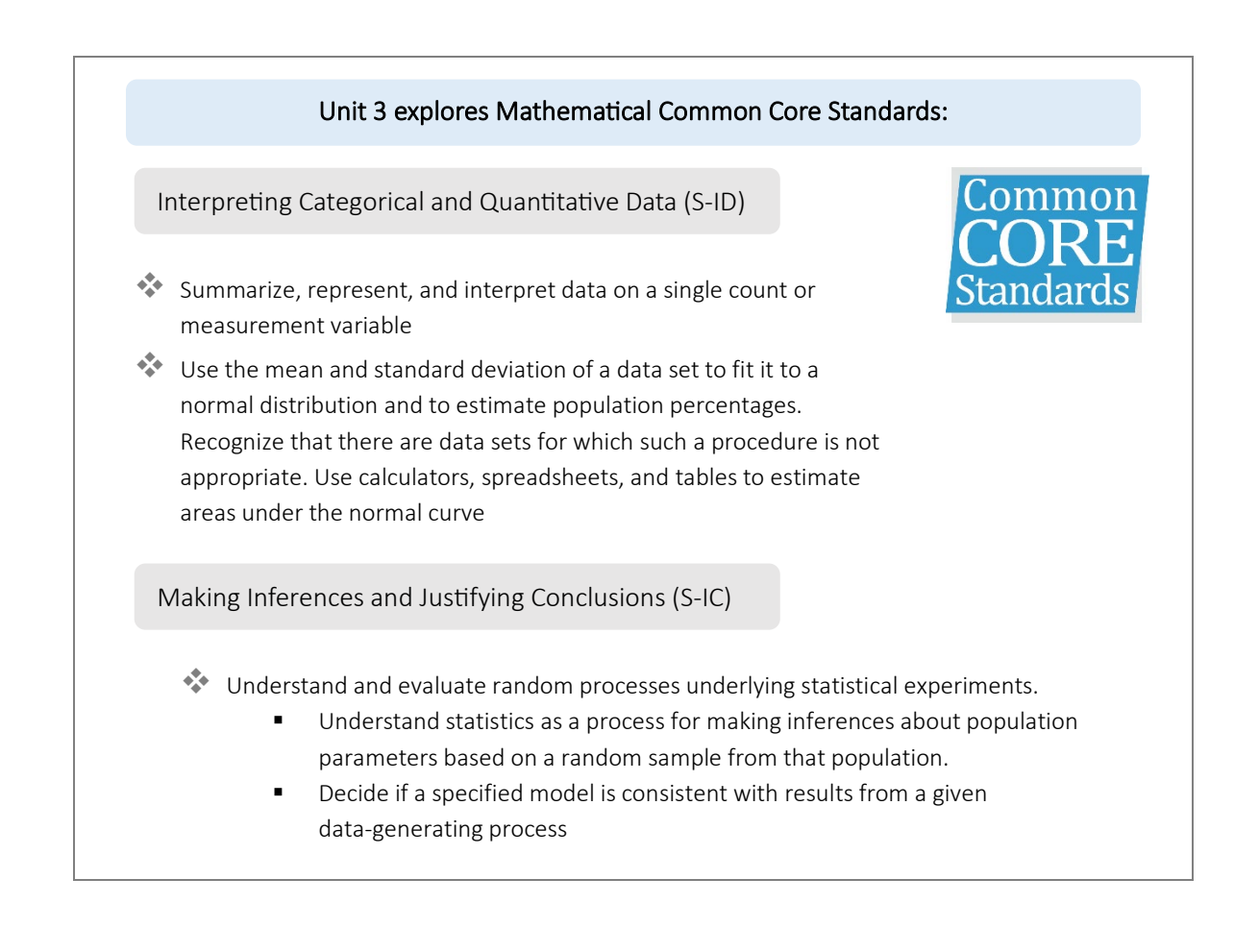

# Milestone 1 - Fake Reviews

Introduction

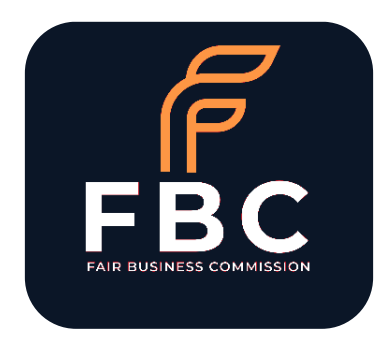

The business client for this use case is the Fair Business Commission (FBC), a nonprofit social enterprise established in 2019 to educate businesses and the public on core themes that support ethical, equitable, responsible, and sustainable business practices.

Bad actors are individuals or groups who intend to cause harm.

#### **ROLE**

Your role in milestone 1 is as an FBC intern tasked to support data gathering, assessing, and reporting tasks that contribute to informing FBC and collaborating with business communities to educate on offensive and defensive strategies that drive fair business practices.

In Milestone 1, you will explore fake review identification approaches to infer and draw conclusions. First, the following terms inform applying inferences and conclusions from data. An article, Creating and detecting fake reviews of online products, offers examples to help describe the terms.

Joni Salminen, Chandrashekhar Kandpal, Ahmed Mohamed Kamel, Soon-gyo Jung, Bernard J. Jansen, Creating and detecting fake reviews of online products. Journal of Retailing and Consumer Services, Volume 64, 2022, 102771, ISSN 0969-6989, htps://doi.org/10.1016/j.jretconser.2021.102771. (htps://www.sciencedirect.com/science/ar�cle/pii/S0969698921003374)

# Terms

### Fake Product Reviews

Fake product reviews - are also referred to as "opinion spam." Fraudulent actors create fake reviews by

paying human content creators to write authentic-appearing reviews and

utilizing computer-generated text generation algorithms to automate fake review creation.

Fake reviews can degrade the credibility of online reviews as they praise or attack brands. Most online marketplace algorithms use reviews to determine a product's ranking among other products in the same category. This equates to increased or decreased visibility of products shown to potential customers, resulting in unfair competition.

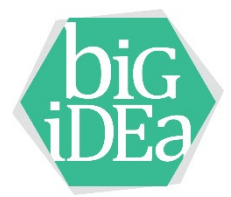

#### Text Generation

Text generation - including natural language processing (NLP) and machine learning (ML) software automates fake reviews generated at low cost, at scale.

#### Incentivized Reviews

Incentivized reviews - refer to reviews obtained by a marketing campaign, like influencer endorsements or offering customers something in exchange for a review. For influencers, reputation is essential, and they typically avoid faking a review. There may be more "truth" in incentivized reviews; however, they are a higher-cost competitive advantage not affordable for many small businesses.

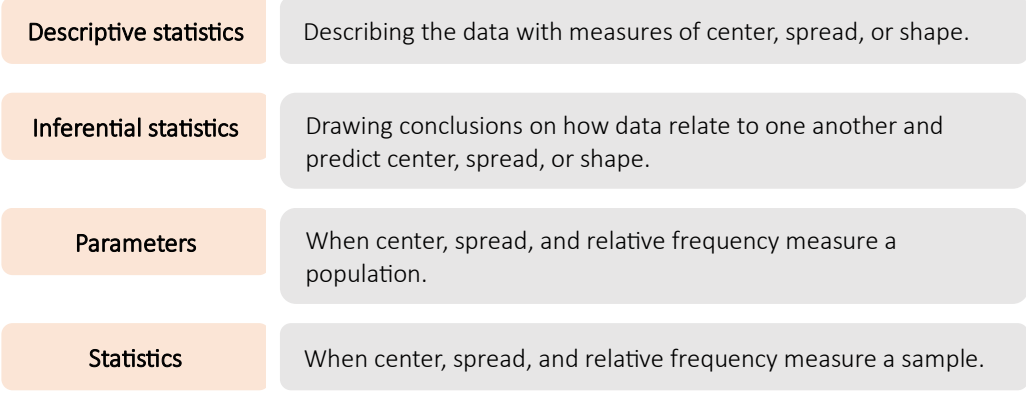

#### Inferences From Data

We all make inferences, based on evidence and reasoning, on what to buy, watch, eat, sell, or make, cook, and build. A friend invites you to a concert, a family member recommends a pizza, or you see reviews on a new multiplayer game.

Inferences from this data (evidence) are different from **conclusions from the data.** The two can interweave with different contexts or interpretations.

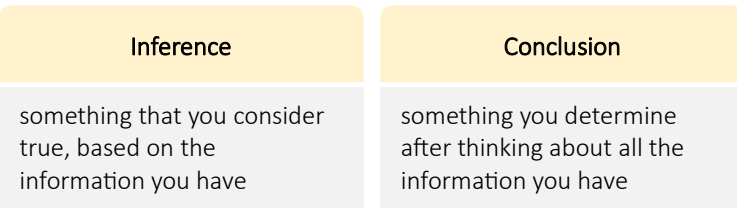

Conclusions typically require a deeper understanding of a position, an opinion, or a judgment. Your task is to recognize each separately and where they blend as you consider gathering, assessing, and reporting data.

Example Salimen, et al. **inferences from data**:

- Our results indicate that human accuracy in detecting fake reviews is only slightly higher than random chance. In other words, the generator can fool humans. (p. 11)
- The performance is more inconsistent with shorter reviews, most likely because short reviews contain less information for the model to judge – consider a review such as "Ok, it works great!" (p. 8)
- Since fake reviews have detectable but nuanced patterns, it seems reasonable that machines would be better at this task than people and would agree with other machines more often than people. (p. 9)
- Results suggest that it is becoming increasingly difficult for consumers to distinguish highquality products from low-quality ones based on online reviews. This debacle can be considered one of the most prominent risks for e-commerce, mainly because trust has an elevated role in electronic marketplaces. (p. 12)

#### Research Questions

Studies use research questions to address an issue or a problem, which, through analysis and interpretation of data, is answered in the study's conclusion.

For example, the research questions in the Salminen, et al. 2021 study are:

**RQ1:** How realistic (i.e., high-quality) are reviews that current text generation algorithms produce? (i.e., can text generation fool humans?)

**RQ2:** (a) Can a machine detect a fake review generated by another machine? (b) Does a machine classifier do so better than a human?)

**RQ3:** Can a machine detect a fake review generated by humans? (p. 2)

These questions address the capability of current technology to generate fake reviews that harm preserving the credibility of the marketplace.

#### Methodology

Methodology - is **how** researchers investigate their research questions. For the three research questions in the Salminen, et al. study, the researchers created and measured their fake reviews developed based on mirroring and editing pre-existing real reviews. They experimented with different technologies and determined which approach supported inferences from data from which they can draw conclusions.

#### The Salimen, et al. **conclusions from data**:

Detection of fake reviews is a problem for researchers, e-commerce sites, and firms engaged in online business. Our results indicate that current text generation methods yield fake reviews that appear so realistic that it is challenging for a human to detect them. Fortunately, machine learning classifiers do much better in this regard, with almost perfect accuracy in detecting reviews generated by other machines, implying "machines can fight machines" in the battle against fake reviews.

#### Count Data

Fake and real reviews represent **count data** - non-negative integers representing the number of times a discrete (uses distinct, countable values) event is observed. Likes, stars, and upvotes are examples of count data.

A **single count variable** is discrete because it consists of non-negative integers. Have you ever seen -3 stars on a product? 4.5 stars works because it is a positive integer (whole numbers aren't required).

- If the review of your favorite movie on a streaming service rates 4.6 stars, that's a single count variable
- If you expand your review variable from stars for one movie to randomly selecting 1,000 movies from one streaming service, the ratings are **discrete random variables** because although the number of movies escalates, the total number of data observations is limited to one streaming service and controlled by the range of ratings (1-5 stars)

He, S., Hollenbeck, B., & Proserpio, D. (2022). The Market for Fake Reviews. Marketing Science, Vol.41(5), p. 896-921, htp://dx.doi.org/10.2139/ssrn.3664992

### In an alternative approach (He, et al. 2022), **inferences from data** informed:

Companies buying fake reviews for their products are highly clustered in the product-reviewer network due to their reliance on common reviewers

This clustering allows detection with high accuracy

Human reviewers have strong incentives to evade detection; they strive to write fake reviews that mirror organic reviews (avoiding par�cular words or phrases)

Based on the inferences from data, He, et al. developed their sampling methodology. To analyze fake review behavior on Amazon, they began by collecting data from the private Facebook groups where sellers buy reviews (23 groups from March-October 2020). (pp. 6-7)

- Groups average 16,000 members and post 568 fake review requests per day per group
- Sellers post product pictures and review requests, after which the reviewer and seller communicate by Facebook message
- Most reviewers are compensated by refunding the cost of the product via a PayPal transaction after the five-star review is posted, plus the PayPal fee, sales tax, and occasionally a commission. Reviewers buying the product means the review is listed as a "Verified Purchase" review
- Amazon sellers buy only positive reviews, likely because buying fake negative reviews to hurt competitors is more costly (buying multiple competitor products) and because positive reviews more directly increase sale

#### Example Facebook review request (p. 9)

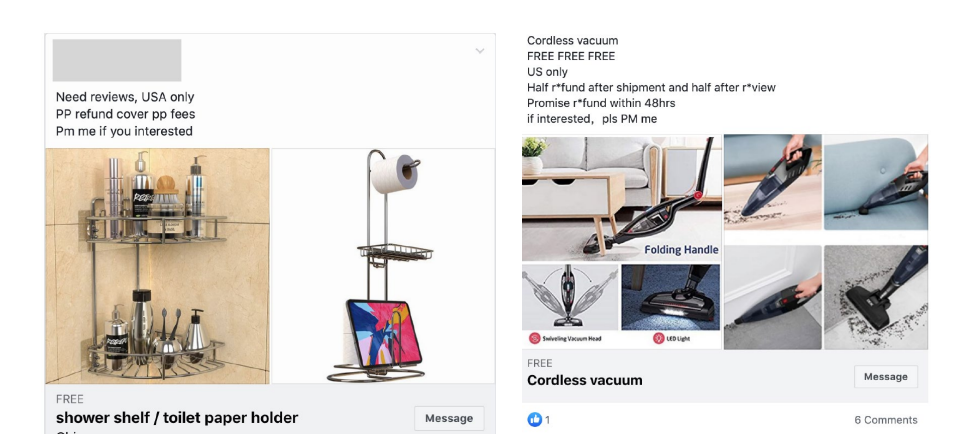

After identifying a sampling of approximately 1,500 unique products from the Facebook groups, He, et al. collected reviews and ratings for each of the products daily. Noting the rating, product ID, review text, photos, and helpful votes.

In addition, they collected daily review data for 2,714 competitor products to serve as a comparison set. For each product buying fake reviews, He, et al. selected two products that appeared most frequently in the search results seven days before and after the date of the product's first Facebook post. The comparison set is then in the same subcategory and has a similar search rank before the fake reviews were posted.

#### Count data **inferences from data** (pp. 3-4):

In the weeks after purchasing fake reviews, the number of reviews posted per week roughly doubled

The average rating and share of five-star reviews increased substantially, as did search position and sales rank

The increase in average ratings was short-lived, with ratings falling back to the previous level within two to four weeks

But the increase in the weekly number of reviews, sales rank, and position in search listings remained substantially higher more than four weeks later

Sales began to fall significantly right after the fake review campaign ended

New products with few reviews, which might be using fake reviews efficiently to solve the cold-start problem (new product launched on Amazon), see a larger increase in sales initially and a similar dropoff afterward

Amazon deleted a very large share, half of their reviews, but the deletions occur with an average lag of over 100 days, allowing sellers to benefit from the short-term boost in ratings, reviews, and sales

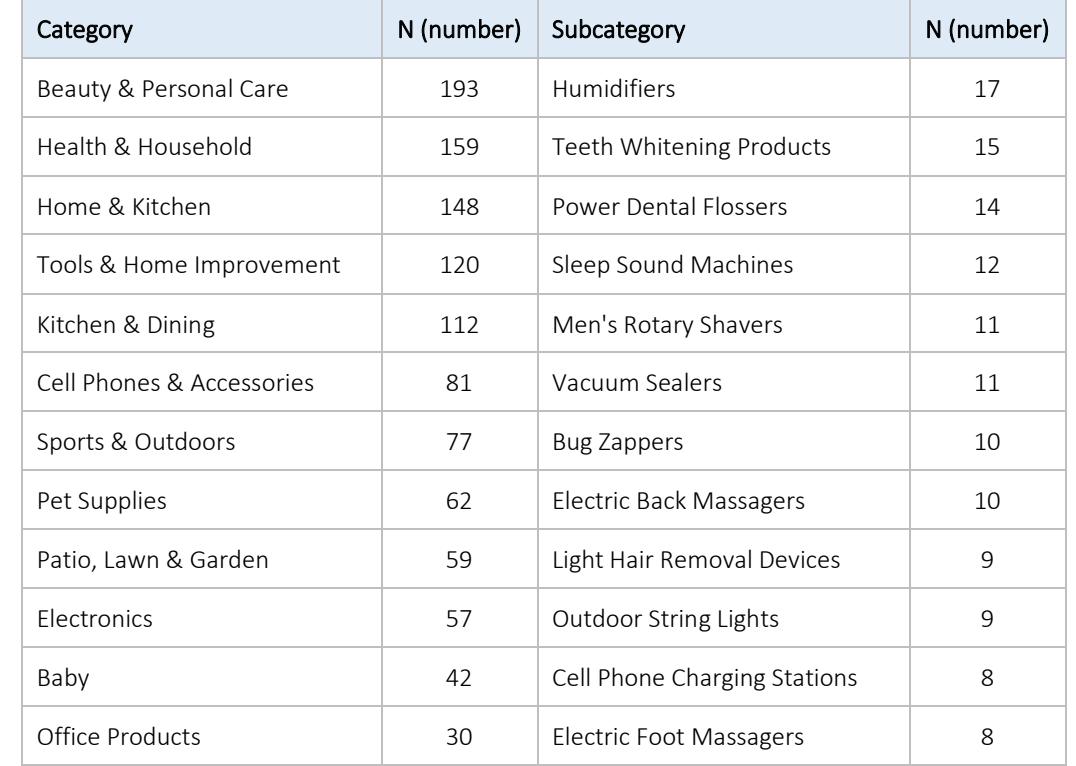

The **top 15 categories and subcategories** in the He, et al. study sample are noted in the table from highest number to lowest number in each column. Third-party sellers sold most products:

The study's count data observations reports mean and adds additional median details. Descriptive statistics describe data with measures of center, and the spread from center. As you know, mean, median, and mode are different measures of center in a data set (central tendency of a probability distribution). In previous classes you learned:

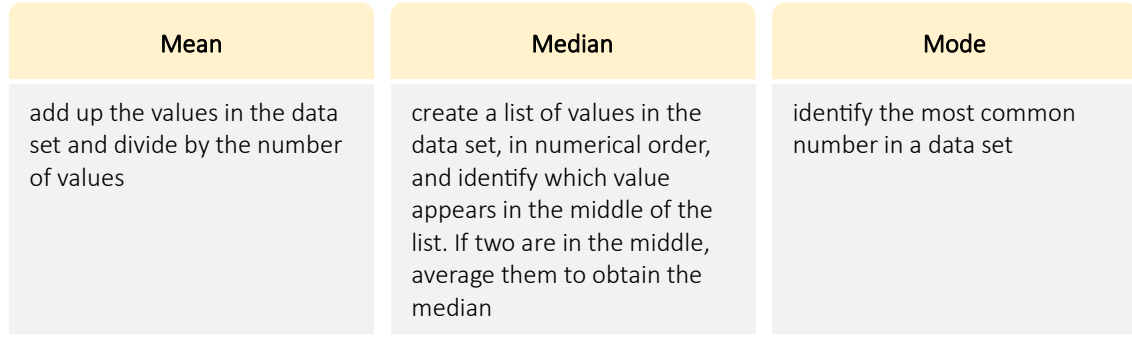

If you draw conclusions from the data to predict center, spread, or shape, that's inferential statistics.

# Tasks

In this class, you will utilize mean, median, and mode to make specific estimates. Please discuss and respond to the following questions, based on study data observations (p. 12):

Ratings on Amazon are count data. The following chart notes the study's count and the mean.

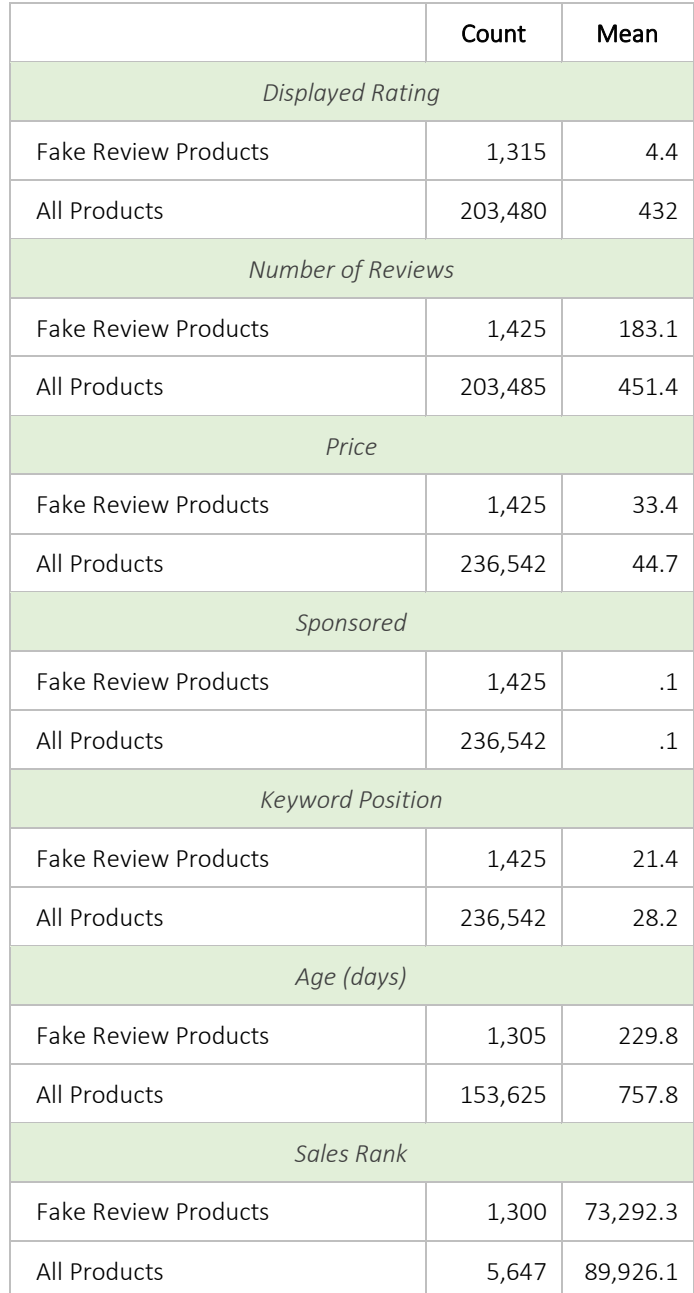

1. Products purchasing fake reviews had, at the time of their first Facebook post, relatively high product ratings. The mean rating is 4.4 stars, and the median is 4.5 stars, which are both higher than the average ratings of competitor products.

Why, in this context, are the mean and median important considerations? How do the ratings below four stars contribute to your understanding of the study observations?

\_\_\_\_\_\_\_\_\_\_\_\_\_\_\_\_\_\_\_\_\_\_\_\_\_\_\_\_\_\_\_\_\_\_\_\_\_\_\_\_\_\_\_\_\_\_\_\_\_\_\_\_\_\_\_\_\_\_\_\_\_\_\_\_\_\_\_\_\_\_\_\_\_\_ \_\_\_\_\_\_\_\_\_\_\_\_\_\_\_\_\_\_\_\_\_\_\_\_\_\_\_\_\_\_\_\_\_\_\_\_\_\_\_\_\_\_\_\_\_\_\_\_\_\_\_\_\_\_\_\_\_\_\_\_\_\_\_\_\_\_\_\_\_\_\_\_\_\_ \_\_\_\_\_\_\_\_\_\_\_\_\_\_\_\_\_\_\_\_\_\_\_\_\_\_\_\_\_\_\_\_\_\_\_\_\_\_\_\_\_\_\_\_\_\_\_\_\_\_\_\_\_\_\_\_\_\_\_\_\_\_\_\_\_\_\_\_\_\_\_\_\_\_

2. With a mean age of 229 days, the products collecting fake reviews are not generally new to Amazon. Of the 1,500 products observed, only 94 solicit fake reviews in their first month. What does the mean age of products collecting fake reviews suggest?

\_\_\_\_\_\_\_\_\_\_\_\_\_\_\_\_\_\_\_\_\_\_\_\_\_\_\_\_\_\_\_\_\_\_\_\_\_\_\_\_\_\_\_\_\_\_\_\_\_\_\_\_\_\_\_\_\_\_\_\_\_\_\_\_\_\_\_\_\_\_\_\_\_\_ \_\_\_\_\_\_\_\_\_\_\_\_\_\_\_\_\_\_\_\_\_\_\_\_\_\_\_\_\_\_\_\_\_\_\_\_\_\_\_\_\_\_\_\_\_\_\_\_\_\_\_\_\_\_\_\_\_\_\_\_\_\_\_\_\_\_\_\_\_\_\_\_\_\_ \_\_\_\_\_\_\_\_\_\_\_\_\_\_\_\_\_\_\_\_\_\_\_\_\_\_\_\_\_\_\_\_\_\_\_\_\_\_\_\_\_\_\_\_\_\_\_\_\_\_\_\_\_\_\_\_\_\_\_\_\_\_\_\_\_\_\_\_\_\_\_\_\_\_

3. Fake review products charge a higher median price than their competitors, but there are far fewer high-priced products among the fake review products than among competitors. What does it mean that fake review products charge a higher median price than their competitors, even though their mean price is lower?

\_\_\_\_\_\_\_\_\_\_\_\_\_\_\_\_\_\_\_\_\_\_\_\_\_\_\_\_\_\_\_\_\_\_\_\_\_\_\_\_\_\_\_\_\_\_\_\_\_\_\_\_\_\_\_\_\_\_\_\_\_\_\_\_\_\_\_\_\_\_\_\_\_\_ \_\_\_\_\_\_\_\_\_\_\_\_\_\_\_\_\_\_\_\_\_\_\_\_\_\_\_\_\_\_\_\_\_\_\_\_\_\_\_\_\_\_\_\_\_\_\_\_\_\_\_\_\_\_\_\_\_\_\_\_\_\_\_\_\_\_\_\_\_\_\_\_\_\_ \_\_\_\_\_\_\_\_\_\_\_\_\_\_\_\_\_\_\_\_\_\_\_\_\_\_\_\_\_\_\_\_\_\_\_\_\_\_\_\_\_\_\_\_\_\_\_\_\_\_\_\_\_\_\_\_\_\_\_\_\_\_\_\_\_\_\_\_\_\_\_\_\_\_

Almost none of the sellers in these markets were well-known brands. Brand name sellers may still be buying fake reviews via other (more private) channels, or they may avoid buying fake reviews altogether to avoid damage to their reputation.

#### A sampling of the study's **conclusions from data** related to the data you assessed includes:

The market for fake Amazon product reviews, which take place in private Facebook groups, features millions of products

Soliciting reviews on Facebook is highly effective at improving several sellers' outcomes

The effects are often short-lived; the boost in sales does not lead to a positive self-sustaining relationship between organic ratings and sales, and both fall significantly when fake review recruiting ends

Rating manipulation is not used efficiently by sellers to solve a product cold-start problem

Fake review recruiters eventually see a large decrease in ratings and an increase in one-star reviews

Rating manipulation likely harms honest sellers and the platform's reputation

Fake review firms continuously improve manipulation strategies

Amazon claims to have spent over \$500 million in 2019 alone and employed over 8,000 people to reduce fraud and abuse on its platform

Amazon deletes large numbers of reviews, and deletions are well-targeted; however, there is a long lag before these reviews are deleted that does not eliminate the short-term profits or the consumer the harm they cause

# Milestone 1 Check-in Meeting

Per your teacher's instructions, meet in small teams to assess and discuss the following five Milestone 1 questions:

1. The Amazon item below has 55,338 reviews that add up to an average of 4.8 stars.

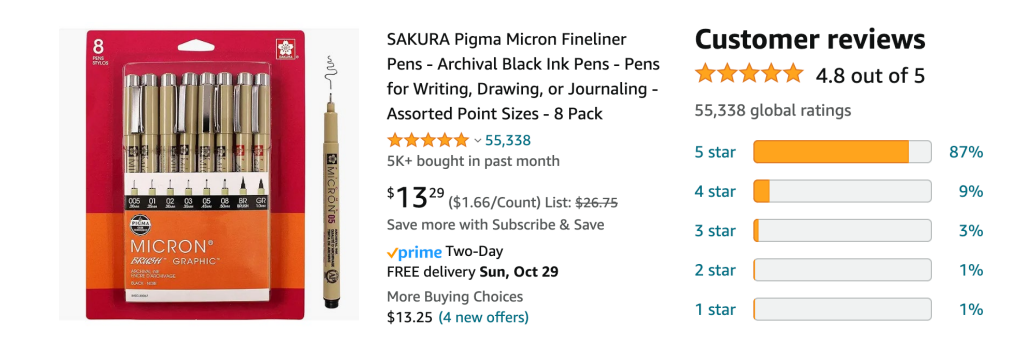

Out of 55,338 (so far) reviews, with the distribution of stars you see, will most of the data be close to the mean or scattered from the mean? What do you estimate the SD will approximate?

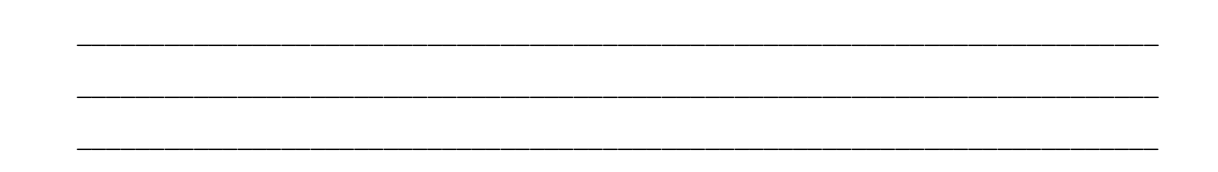

2. Go to the Amazon page for this Sakura Pen product or something close to it. Then, go to the website htps://reviewmeta.com/ to copy and paste the Amazon URL into their text box to analyze Amazon product reviews and filter out reviews their algorithm detects may be unnatural. Press to update/refresh if requested.

\_\_\_\_\_\_\_\_\_\_\_\_\_\_\_\_\_\_\_\_\_\_\_\_\_\_\_\_\_\_\_\_\_\_\_\_\_\_\_\_\_\_\_\_\_\_\_\_\_\_\_\_\_\_\_\_\_\_\_\_\_\_\_\_\_\_\_\_\_\_\_\_\_\_ \_\_\_\_\_\_\_\_\_\_\_\_\_\_\_\_\_\_\_\_\_\_\_\_\_\_\_\_\_\_\_\_\_\_\_\_\_\_\_\_\_\_\_\_\_\_\_\_\_\_\_\_\_\_\_\_\_\_\_\_\_\_\_\_\_\_\_\_\_\_\_\_\_\_ \_\_\_\_\_\_\_\_\_\_\_\_\_\_\_\_\_\_\_\_\_\_\_\_\_\_\_\_\_\_\_\_\_\_\_\_\_\_\_\_\_\_\_\_\_\_\_\_\_\_\_\_\_\_\_\_\_\_\_\_\_\_\_\_\_\_\_\_\_\_\_\_\_\_

How did the ReviewMeta.com algorithm change the review?

3. Go to Amazon.com and select a product you recently purchased, whether or not you bought it at Amazon. How many reviews are there? How many 5, 4, 3, 2, and 1 stars?

\_\_\_\_\_\_\_\_\_\_\_\_\_\_\_\_\_\_\_\_\_\_\_\_\_\_\_\_\_\_\_\_\_\_\_\_\_\_\_\_\_\_\_\_\_\_\_\_\_\_\_\_\_\_\_\_\_\_\_\_\_\_\_\_\_\_\_\_\_\_\_\_\_\_ \_\_\_\_\_\_\_\_\_\_\_\_\_\_\_\_\_\_\_\_\_\_\_\_\_\_\_\_\_\_\_\_\_\_\_\_\_\_\_\_\_\_\_\_\_\_\_\_\_\_\_\_\_\_\_\_\_\_\_\_\_\_\_\_\_\_\_\_\_\_\_\_\_\_ \_\_\_\_\_\_\_\_\_\_\_\_\_\_\_\_\_\_\_\_\_\_\_\_\_\_\_\_\_\_\_\_\_\_\_\_\_\_\_\_\_\_\_\_\_\_\_\_\_\_\_\_\_\_\_\_\_\_\_\_\_\_\_\_\_\_\_\_\_\_\_\_\_\_

4. Go to the website htps://reviewmeta.com/ to copy and paste your product's Amazon URL into their text box to analyze Amazon product reviews and filter out reviews their algorithm detects that may be unnatural. Press to update/refresh if requested. How did the ReviewMeta.com algorithm change the review?

\_\_\_\_\_\_\_\_\_\_\_\_\_\_\_\_\_\_\_\_\_\_\_\_\_\_\_\_\_\_\_\_\_\_\_\_\_\_\_\_\_\_\_\_\_\_\_\_\_\_\_\_\_\_\_\_\_\_\_\_\_\_\_\_\_\_\_\_\_\_\_\_\_\_ \_\_\_\_\_\_\_\_\_\_\_\_\_\_\_\_\_\_\_\_\_\_\_\_\_\_\_\_\_\_\_\_\_\_\_\_\_\_\_\_\_\_\_\_\_\_\_\_\_\_\_\_\_\_\_\_\_\_\_\_\_\_\_\_\_\_\_\_\_\_\_\_\_\_ \_\_\_\_\_\_\_\_\_\_\_\_\_\_\_\_\_\_\_\_\_\_\_\_\_\_\_\_\_\_\_\_\_\_\_\_\_\_\_\_\_\_\_\_\_\_\_\_\_\_\_\_\_\_\_\_\_\_\_\_\_\_\_\_\_\_\_\_\_\_\_\_\_\_

5. What can you infer from the data explored in the He, et al. study and from your Amazon reviews exploration?

\_\_\_\_\_\_\_\_\_\_\_\_\_\_\_\_\_\_\_\_\_\_\_\_\_\_\_\_\_\_\_\_\_\_\_\_\_\_\_\_\_\_\_\_\_\_\_\_\_\_\_\_\_\_\_\_\_\_\_\_\_\_\_\_\_\_\_\_\_\_\_\_\_\_ \_\_\_\_\_\_\_\_\_\_\_\_\_\_\_\_\_\_\_\_\_\_\_\_\_\_\_\_\_\_\_\_\_\_\_\_\_\_\_\_\_\_\_\_\_\_\_\_\_\_\_\_\_\_\_\_\_\_\_\_\_\_\_\_\_\_\_\_\_\_\_\_\_\_ \_\_\_\_\_\_\_\_\_\_\_\_\_\_\_\_\_\_\_\_\_\_\_\_\_\_\_\_\_\_\_\_\_\_\_\_\_\_\_\_\_\_\_\_\_\_\_\_\_\_\_\_\_\_\_\_\_\_\_\_\_\_\_\_\_\_\_\_\_\_\_\_\_\_

6. Are you prepared to recommend conclusions from Milestone 1? What data inferences inform your conclusion, or what data are needed to draw a conclusion from data?

\_\_\_\_\_\_\_\_\_\_\_\_\_\_\_\_\_\_\_\_\_\_\_\_\_\_\_\_\_\_\_\_\_\_\_\_\_\_\_\_\_\_\_\_\_\_\_\_\_\_\_\_\_\_\_\_\_\_\_\_\_\_\_\_\_\_\_\_\_\_\_\_\_\_ \_\_\_\_\_\_\_\_\_\_\_\_\_\_\_\_\_\_\_\_\_\_\_\_\_\_\_\_\_\_\_\_\_\_\_\_\_\_\_\_\_\_\_\_\_\_\_\_\_\_\_\_\_\_\_\_\_\_\_\_\_\_\_\_\_\_\_\_\_\_\_\_\_\_ \_\_\_\_\_\_\_\_\_\_\_\_\_\_\_\_\_\_\_\_\_\_\_\_\_\_\_\_\_\_\_\_\_\_\_\_\_\_\_\_\_\_\_\_\_\_\_\_\_\_\_\_\_\_\_\_\_\_\_\_\_\_\_\_\_\_\_\_\_\_\_\_\_\_ \_\_\_\_\_\_\_\_\_\_\_\_\_\_\_\_\_\_\_\_\_\_\_\_\_\_\_\_\_\_\_\_\_\_\_\_\_\_\_\_\_\_\_\_\_\_\_\_\_\_\_\_\_\_\_\_\_\_\_\_\_\_\_\_\_\_\_\_\_\_\_\_\_\_

# Milestone 2

Public free datasets are common. Businesses often access datasets for insight into everything from customer perception to marketing effectiveness to the weather at their locations. In Milestone 2, you will use public dataset data and tools to practice inferences toward conclusions from data.

The essential question is:

What do the data tell us?

Terms

Target Population

Research studies are usually carried out on sample of subjects rather than whole populations. The most challenge of fieldwork is drawing a random sample from the **target population** to which the results of the study may be generalized across the target population. The task is so difficult that some sampling bias occurs in almost all studies.

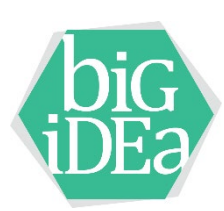

There are three types of populations available to draw samples from include:

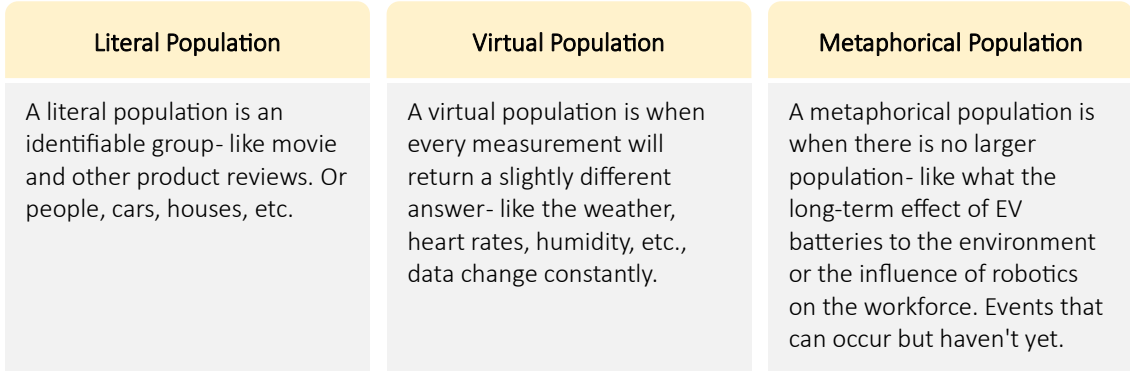

A target population is the population you want to learn something about, from any of the three population types available. The target population of Amazon movies is all the movies in the dataset.

#### Sample Surveys

A **sample survey** is a method for collecting data from or about a population so that inferences about the population can be obtained from the population sample.

A sample survey may study the attitudes of individuals in a population toward a particular subject. In Amazon movies, respondents submitted 1–5-star reviews for movie.

With sample surveys, it's essential to select survey respondents that are representative of your target population. This first step is crucial because a quality sample ensures your results' validity. Once respondents are identified, you can use online surveys, interviews, or other methods to ask open- and closed-ended questions from your sample. Their responses give you raw data. Any inferences from a sample refer only to the target population from which the sample was selected. After collecting data, you can make estimates about your target population using statistics.

The **target population** is the group the researcher hopes to understand. The **experimentally accessible** population is the group that a researcher can access to measure. A problem occurs if the experimentally accessible population is not representative of the target population.

In practice it's difficult for a random sample in your target population to be identified and surveyed. A random number generator (you will use with Google Sheets) works well to identify the sample; however, you may need to reach out to respondents in multiple ways like web forms, email, phone calls, etc. With the Amazon movies example, respondents self-selected whether they wanted to review the movie. This creates validity challenges for several reasons. Why do some people reply to review and others do not? People who watch a movie and decide to review it are not randomly selected.

#### **Experiments**

An **experiment** deliberately imposes a treatment to observe the response. Experiments involves researchers manipulating at least one independent variable (explanatory variable of interest) under controlled conditions, and they measure the changes in the dependent variable (response).

The experiment study aim is to identify an association with independent variables and changes in the dependent variable; association does not equate to causation. Saying X (independent variable) causes Y (dependent variable) does not mean every time X occurs, Y also occurs. Or that Y only occurs if X does. Experiments assess whether X increases the proportion of times that Y happens.

In a randomized experimental design, objects or individuals are randomly assigned to an experimental group. Using randomization is the most reliable method of creating treatment groups, without potential biases or judgments.

In a **completely randomized design**, objects or subjects are assigned to groups at random.

If the study identifies differences among groups of subjects or objects within an experimental group, in a **block design**, experimental subjects are first divided into a block (age, location, gender, etc.) then are randomly assigned to a group, followed by randomizing within the group.

### Observational Studies

**Observational studies** collect information or look at data that was already collected, without changing existing conditions. The researcher observes and assesses (without intervening). Three types of observational studies include:

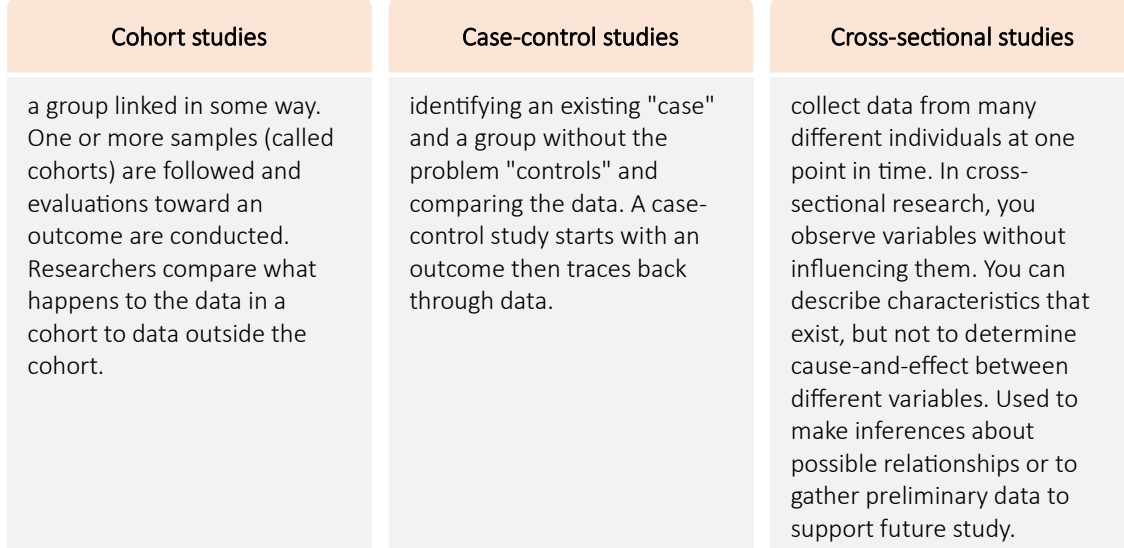

A major issue of observational evidence is that it is known to have limited internal validity as it is subject to both bias and confounding. A confounding variable is a factor other than the one being studied that is associated with the dependent variable and the independent variable. A confounding variable can distort or mask the effects of another variable.

#### Standard Deviation

**Standard deviation** (SD) measures the spread of a data distribution.

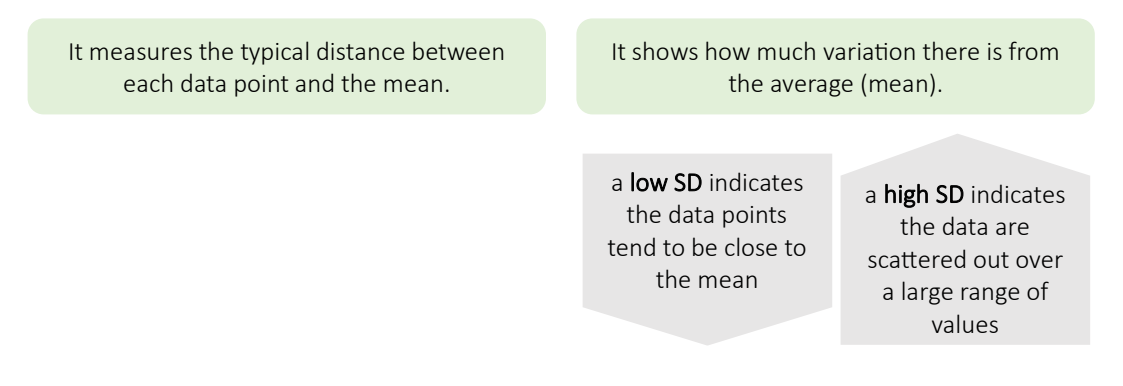

The formula for standard deviation depends on whether the data is being considered a population of its own or the data is a sample representing a larger population.

The purpose of mean and SD is to describe the sample so the study's findings can be generalized to other contexts like the study, for example, fake reviews on hotel, food, and other product ecommerce sites.

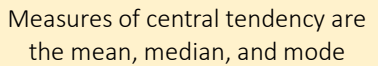

Measures of dispersion are the range, SD, and interquartile range

On the left, you see the mean, shown with the vertical line on the normal distribution (normal curve). On the right, you see the same normal distribution and the relationships between the mean and SD.

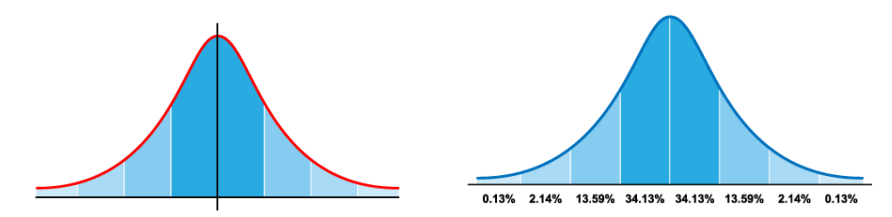

SD is a measure of dispersion to describe the sample; if you think of the distance from the mean as a positive number, SD tells you how far from the mean the average data are.

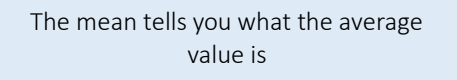

The SD tells you what the average scatter of values is around the mean

mean  $\pm$  1 SD includes 68.3% of the population mean  $+ 2$  SD includes 95.5% of the population mean  $\pm$  3 SD includes 99.7% of the population

Published tables of the area under the normal curve support calculating the probability of finding a value at any distance from the mean when the distance from the mean is expressed in terms of the SD.

# Tasks

With fake reviews, a SD indicates the average variability in your data set (how spread out your data are). You will use Google Sheets (or a preferred spreadsheet program) to assess the data.

### Tables

Using data tables makes it easy to focus on one or two variables. Results are easy to read and share. Tables help you to condense, organize, and make sense of data, that would be difficult to see with hundreds, and even thousands of pages of data which form the basis of most qualitative studies.

Working with a Calculator

Please go to the website

https://www.StandardDeviationCalculator.io/mean-calculator

This table shows the first 15 movies listed in an Amazon movie reviews database.

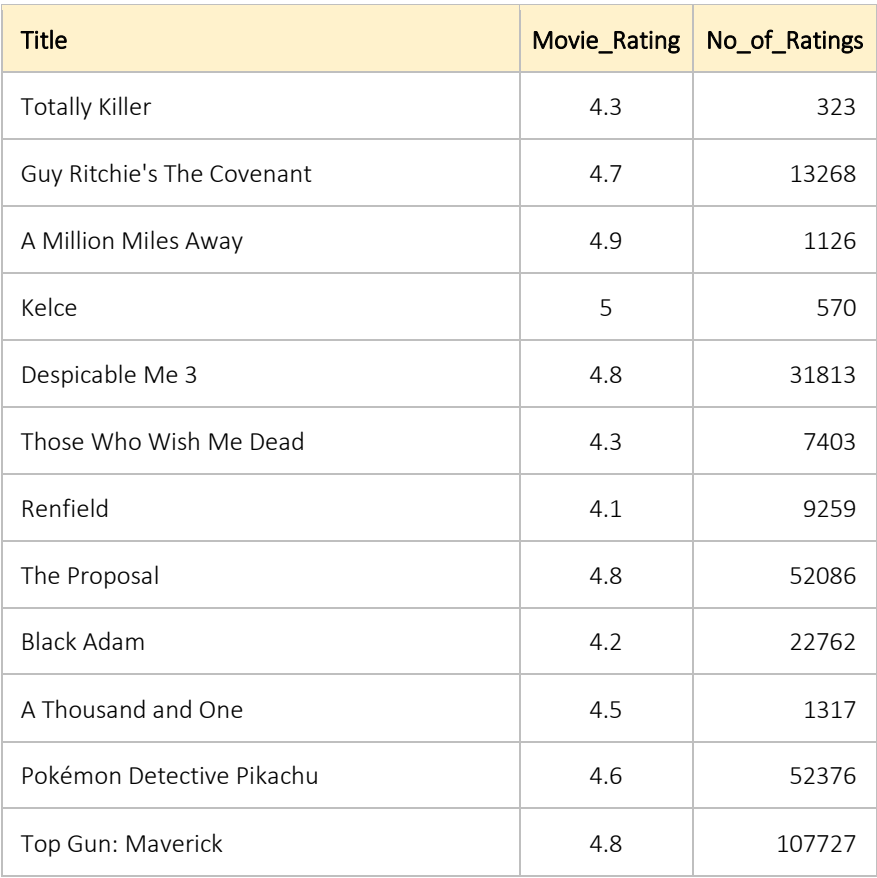

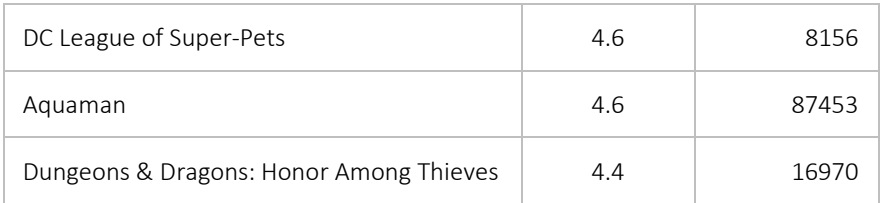

**STEP 1** Enter each movie rating, separated by a comma (no space), into the Mean Calculator and select Calculate

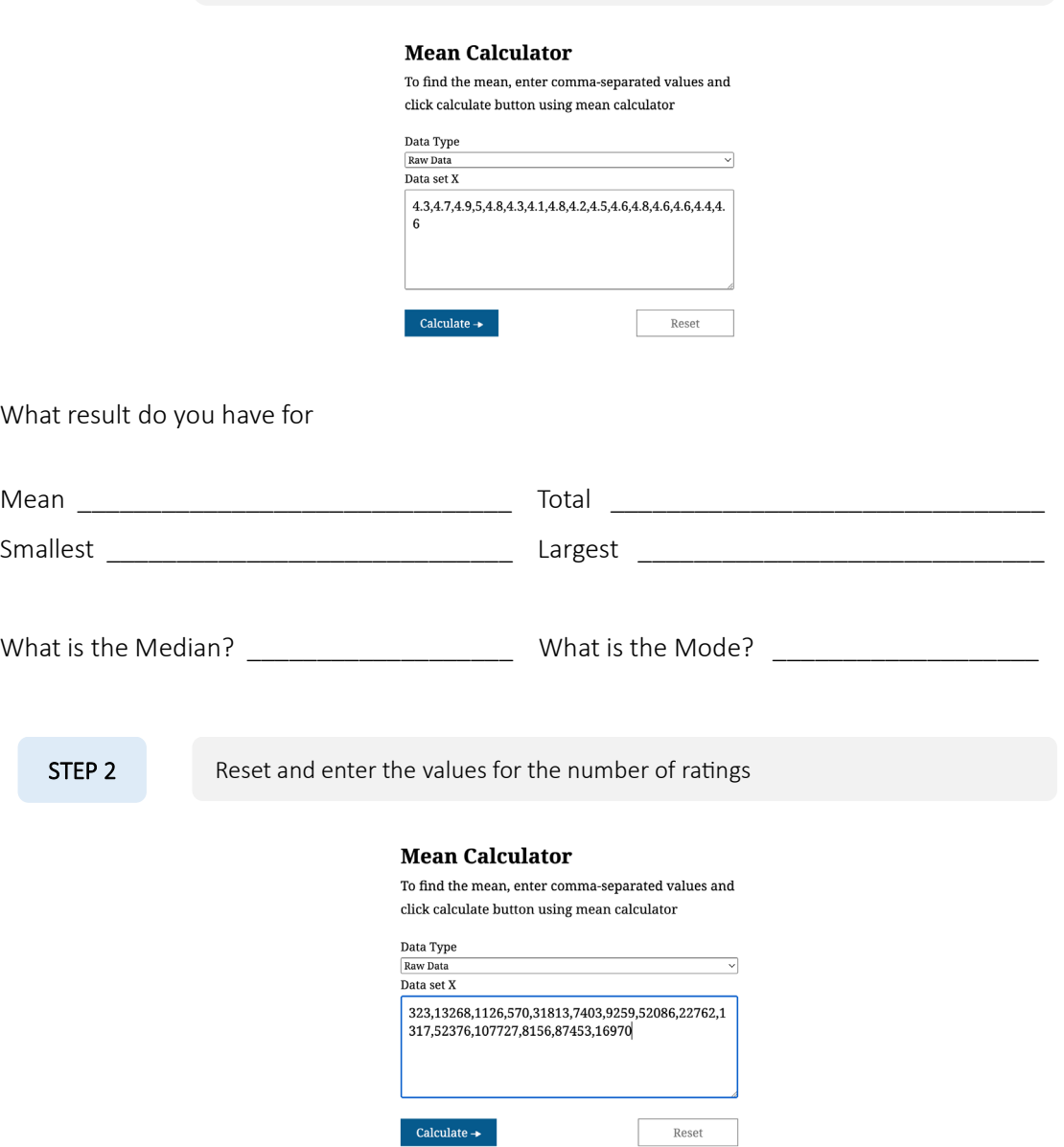

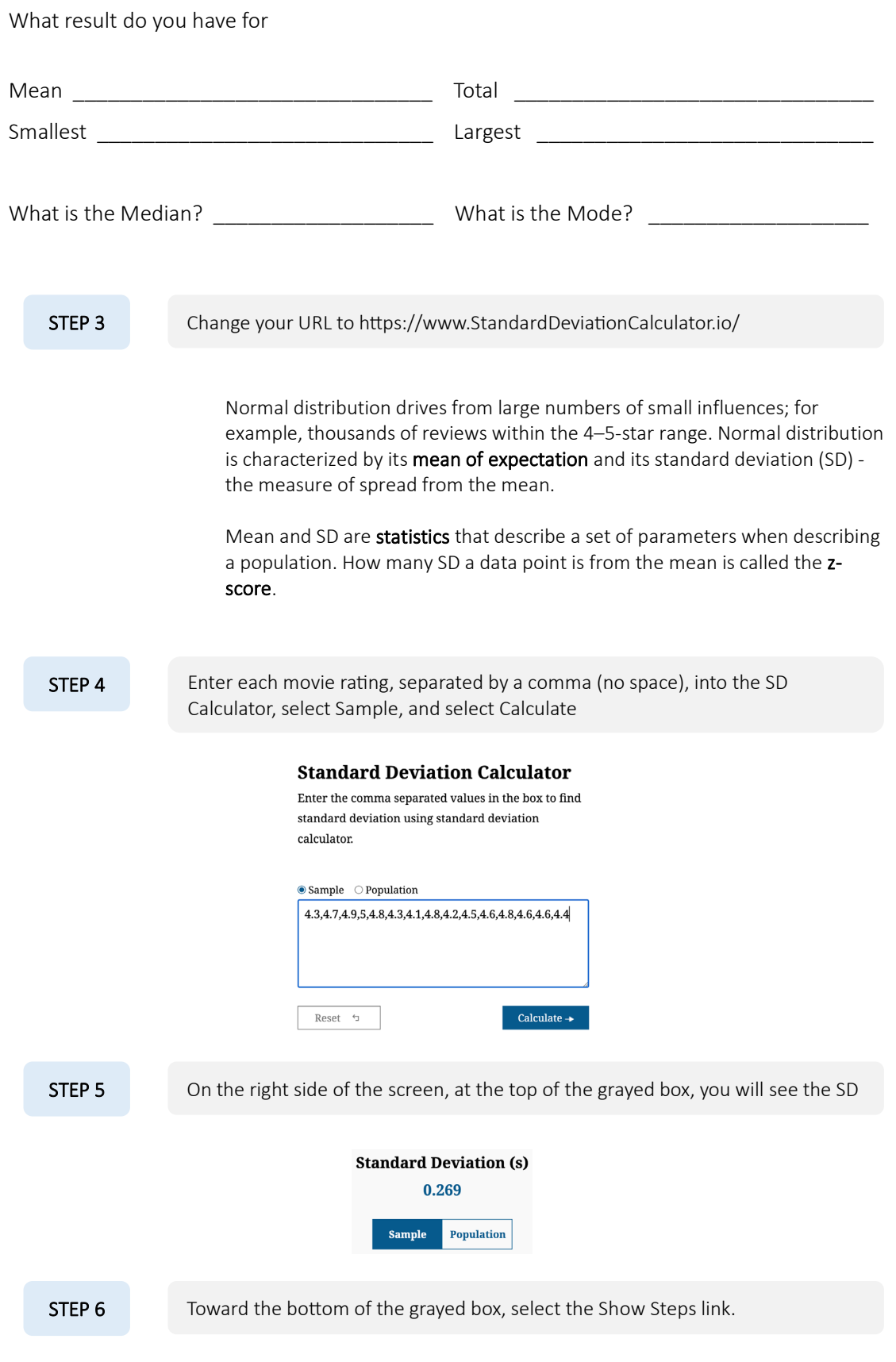

Mean **Show Steps** 

You see your Input data and how your values were divided by the total number of inputs to inform the mean.

STEP 7 Next, you see the formula for SD and the calculation to s, the sample SD.

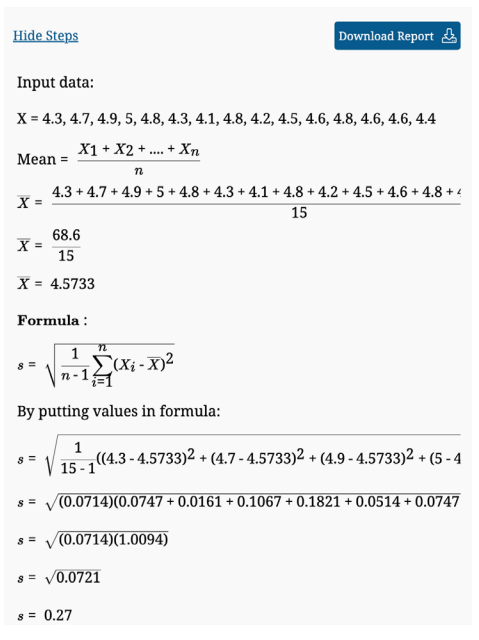

1. From entering the data, you know there were no 3, 2, or 1 stars/votes. You know the smallest and the largest movie rating score. Utilizing the mean, median, mode, and sample SD in the workplace relates to understanding how to apply data to a goal, problem, or prediction.

\_\_\_\_\_\_\_\_\_\_\_\_\_\_\_\_\_\_\_\_\_\_\_\_\_\_\_\_\_\_\_\_\_\_\_\_\_\_\_\_\_\_\_\_\_\_\_\_\_\_\_\_\_\_\_\_\_\_\_\_\_\_\_\_\_\_\_\_\_\_\_\_\_\_ \_\_\_\_\_\_\_\_\_\_\_\_\_\_\_\_\_\_\_\_\_\_\_\_\_\_\_\_\_\_\_\_\_\_\_\_\_\_\_\_\_\_\_\_\_\_\_\_\_\_\_\_\_\_\_\_\_\_\_\_\_\_\_\_\_\_\_\_\_\_\_\_\_\_ \_\_\_\_\_\_\_\_\_\_\_\_\_\_\_\_\_\_\_\_\_\_\_\_\_\_\_\_\_\_\_\_\_\_\_\_\_\_\_\_\_\_\_\_\_\_\_\_\_\_\_\_\_\_\_\_\_\_\_\_\_\_\_\_\_\_\_\_\_\_\_\_\_\_

What do they tell you about whether the movies are recommended or not?

2. Whether a movie is good or not may be interesting when you select a movie to watch; however, business goals are typically more complex. To determine if a movie is good, looking at one movie review, noted as stars on the streaming platform, is probably enough. Your task at the Fair Business Commission is to look for signals about fake reviews.

How might utilizing the mean, median, mode, and sample SD infer whether there may be fake reviews in the sample set of Amazon movies?

\_\_\_\_\_\_\_\_\_\_\_\_\_\_\_\_\_\_\_\_\_\_\_\_\_\_\_\_\_\_\_\_\_\_\_\_\_\_\_\_\_\_\_\_\_\_\_\_\_\_\_\_\_\_\_\_\_\_\_\_\_\_\_\_\_\_\_\_\_\_\_\_\_\_ \_\_\_\_\_\_\_\_\_\_\_\_\_\_\_\_\_\_\_\_\_\_\_\_\_\_\_\_\_\_\_\_\_\_\_\_\_\_\_\_\_\_\_\_\_\_\_\_\_\_\_\_\_\_\_\_\_\_\_\_\_\_\_\_\_\_\_\_\_\_\_\_\_\_ \_\_\_\_\_\_\_\_\_\_\_\_\_\_\_\_\_\_\_\_\_\_\_\_\_\_\_\_\_\_\_\_\_\_\_\_\_\_\_\_\_\_\_\_\_\_\_\_\_\_\_\_\_\_\_\_\_\_\_\_\_\_\_\_\_\_\_\_\_\_\_\_\_\_

3. If you were to calculate the sample SD of the number of ratings, would it add value to inferring if there may be fake reviews? Not all data are described well utilizing normal distribution. How would the sample SD of the movie ratings compare with the sample SD of the number of ratings contribute to your goal?

\_\_\_\_\_\_\_\_\_\_\_\_\_\_\_\_\_\_\_\_\_\_\_\_\_\_\_\_\_\_\_\_\_\_\_\_\_\_\_\_\_\_\_\_\_\_\_\_\_\_\_\_\_\_\_\_\_\_\_\_\_\_\_\_\_\_\_\_\_\_\_\_\_\_ \_\_\_\_\_\_\_\_\_\_\_\_\_\_\_\_\_\_\_\_\_\_\_\_\_\_\_\_\_\_\_\_\_\_\_\_\_\_\_\_\_\_\_\_\_\_\_\_\_\_\_\_\_\_\_\_\_\_\_\_\_\_\_\_\_\_\_\_\_\_\_\_\_\_ \_\_\_\_\_\_\_\_\_\_\_\_\_\_\_\_\_\_\_\_\_\_\_\_\_\_\_\_\_\_\_\_\_\_\_\_\_\_\_\_\_\_\_\_\_\_\_\_\_\_\_\_\_\_\_\_\_\_\_\_\_\_\_\_\_\_\_\_\_\_\_\_\_\_

The first 15 movie ratings supported using count data to infer your goal to consider the possibility of fake reviews in the Amazon movie dataset. The actual dataset has over 2,000 lines. You would not be expected to key over 2,000 values into a calculator, much less tens of thousands of values; a spreadsheet supports your efforts.

In your collaboration with the Fair Business Commission, statistical sampling methods better inform risks to fair business practices.

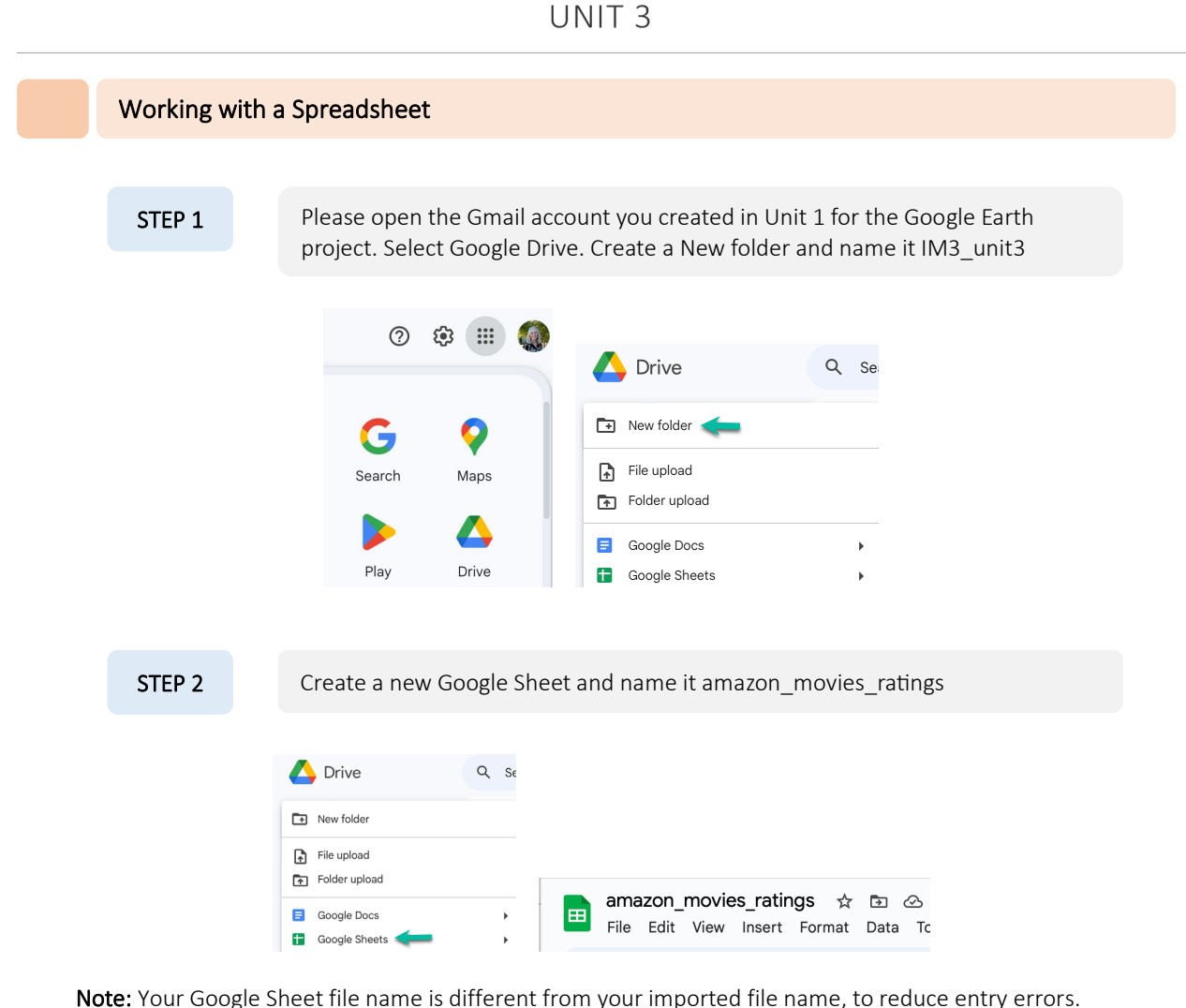

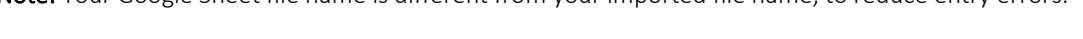

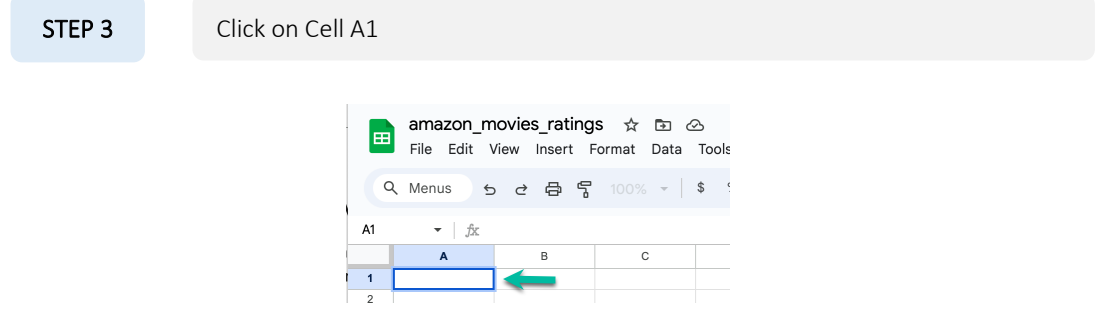

**STEP 4** Next, you will key the following into the function field with A1 selected

=importdata("https://IntegratedMath3.com/unit3/milestone2/amazon\_movies.csv")

- =importdata tells Sheets to import the dataset in the .csv file
- ( $\Box$ : ) range sets the set of values whose value you want to calculate- first cell: last cell
- " and the ending " are always needed when importing from a website
- https:// means the site is secure
- IntegratedMath3.com/ is the book's website
- unit3/ is this unit
- milestone2/ is this unit project
- amazon movies.csv are the data you're importing

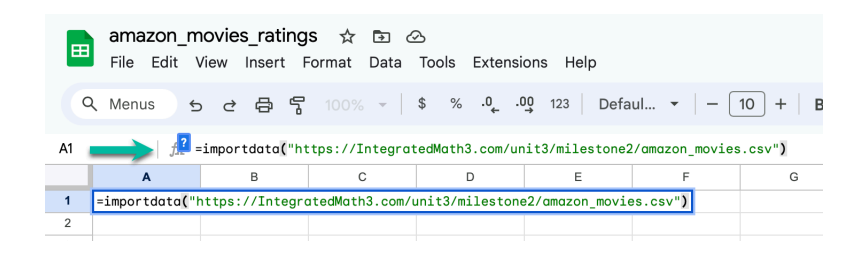

**STEP 5** Select Enter (return on a Mac). The word Loading appears for a moment, and the data are entered into your Google Sheet.

> Look at the data. The first column is the identifier of that record of data. Additional columns include the movie Title, Movie Rating, and Number of Ratings. The first 15 are familiar; you keyed them into the Calculator portion of this Task.

When working with data, you will identify which fields (columns) are relevant to your task and which are not. In the workplace, you will import all data and select which to work with based on your goal. It's good to keep a full dataset intact and pull out what you need rather than reduce from the set because once you develop inferences toward conclusions, often additional questions come up. The foundation of central tendency can be calculated in Google Sheets.

\_\_\_\_\_\_\_\_\_\_\_\_\_\_\_\_\_\_\_\_\_\_\_\_\_\_\_\_\_\_\_\_\_\_\_\_\_\_\_\_\_\_\_\_\_\_\_\_\_\_\_\_\_\_\_\_\_\_\_\_\_\_\_\_\_\_\_\_\_\_\_\_\_\_

How many rows are in the dataset amazon movies ratings? (scroll down to view)

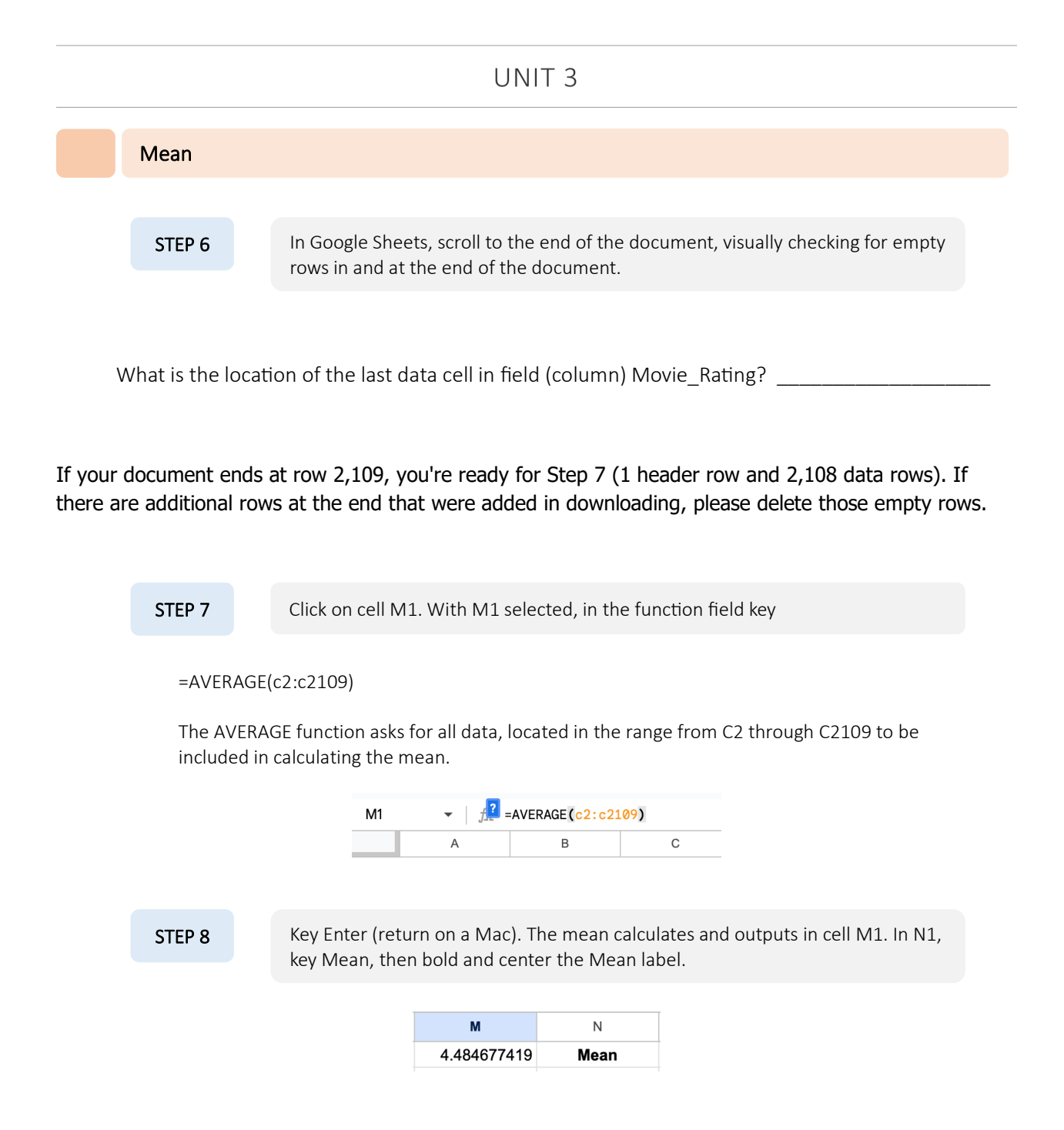

The number of decimal places to keep or omit depends on your goal with the data. Stars are numbers that cluster close together; 2 or 3 decimal places are informative. More than that tend to be overlooked by peers and customers. No decimal places would not work because the number 4.0 offers little to no data for inference.

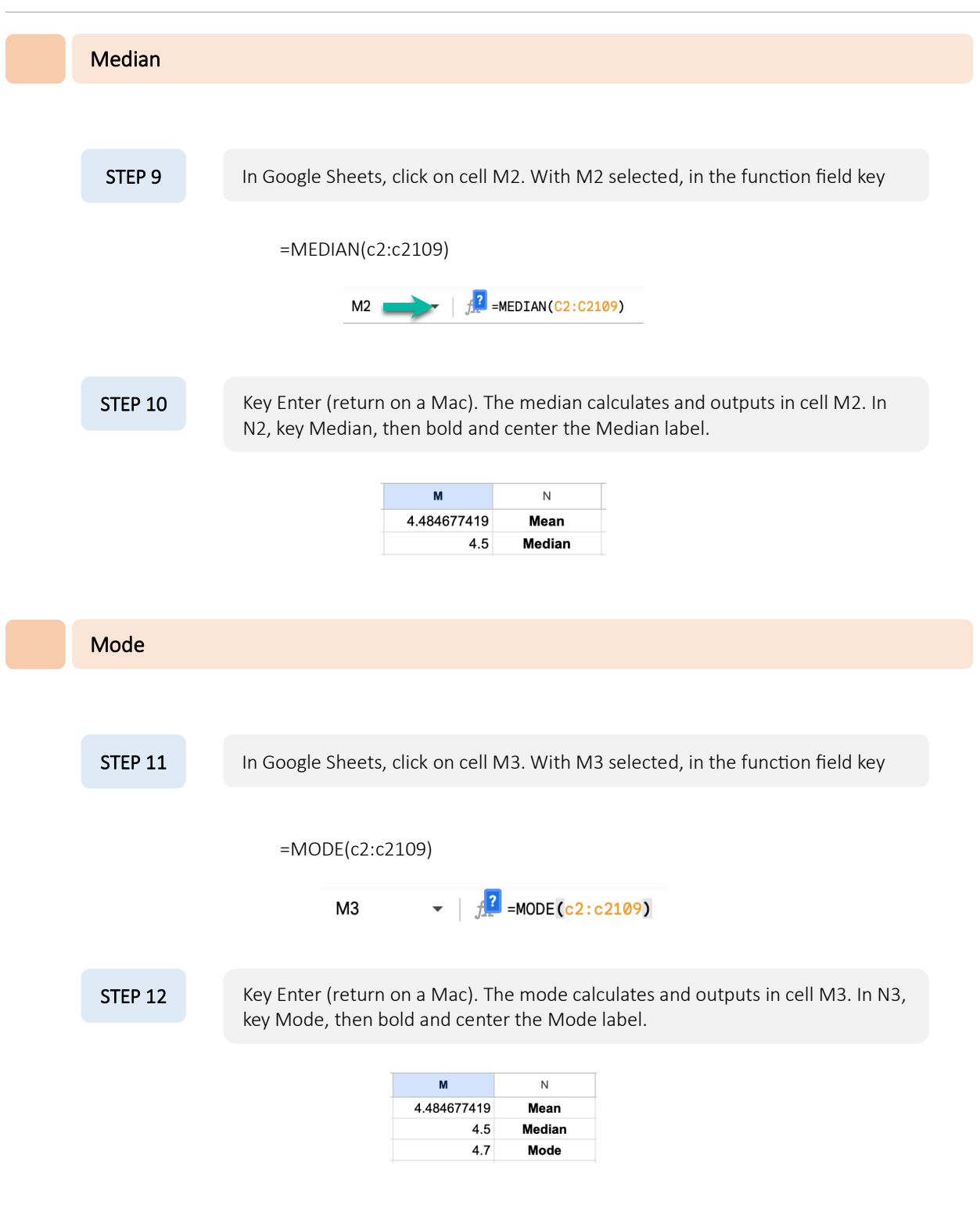

Your goal is inferences from this data. You know that:

Mean is the arithmetic average of the 2,108 (2,109 - row 1 labels) movie ratings

Median is the value at the middle of the list after arranging them by increasing order

Mode is the most frequent value in the list

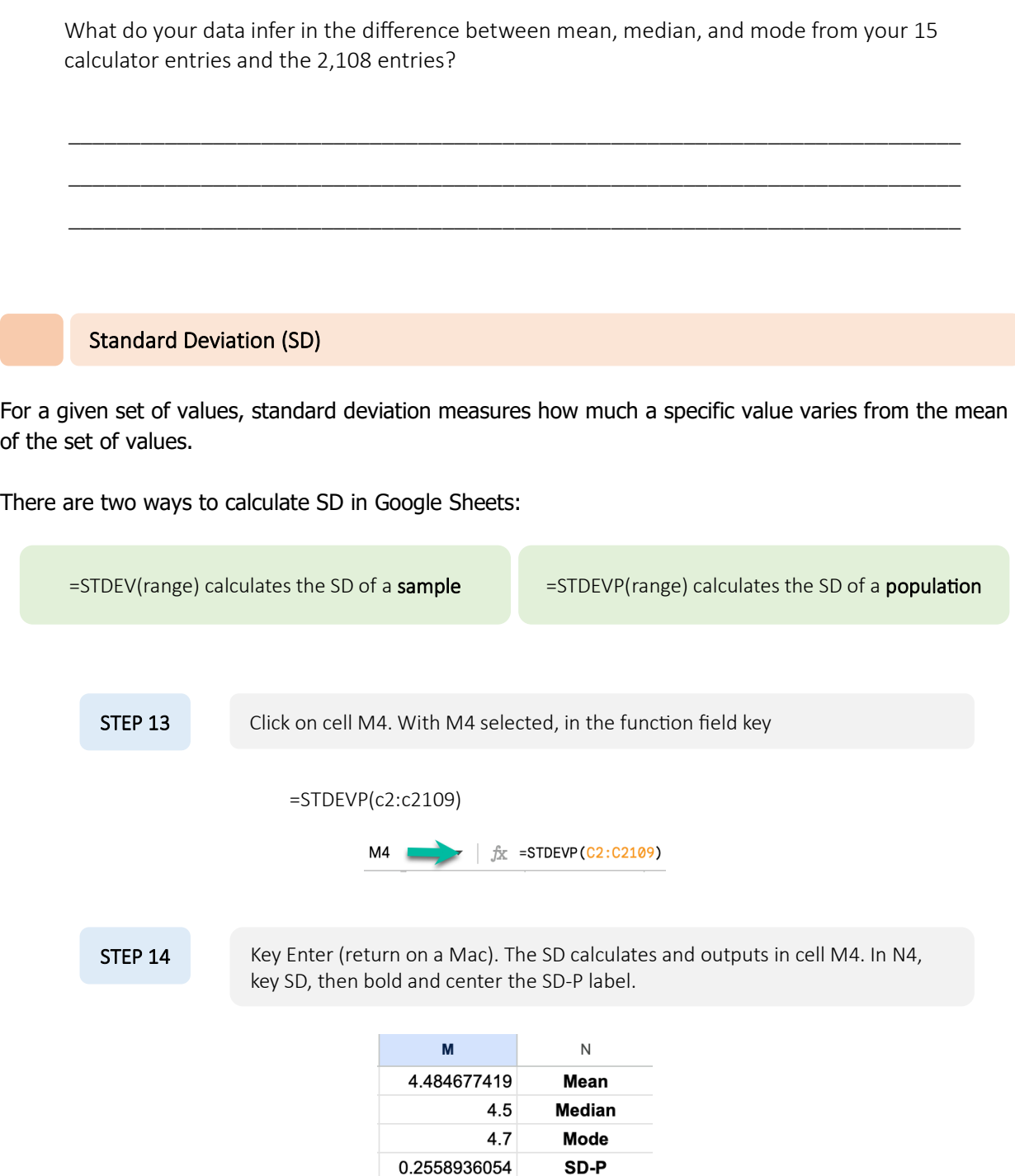

SD is a single number that summarizes the variability in a dataset. It represents the typical distance between each data point and the mean. Smaller values indicate the data points cluster closer to the mean- their data values are relatively consistent. Higher values indicate the values spread out further from the mean. For this reason, SD is the most widely used measure of variability.

The Amazon movie review data SD of 0.256 (rounded to 3 decimals) is small. You could have guessed that by looking at how close the reviews are, especially with zero 1, 2, and 3-star ratings. Thinking again about your task with the Fair Business Commission, they are not concerned with whether people like a movie, they wonder about how reviews may shift business unfairly.

Looking back to an earlier image of normal distribution

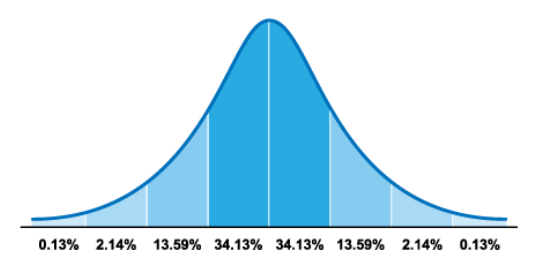

 $0.256 = 25.6\%$  - reporting what you expected, the movie rating SD is close to the mean

mean  $+1$  SD includes 68.3% of the population mean  $+ 2$  SD includes 95.5% of the population mean  $\pm$  3 SD includes 99.7% of the population

Low variability may equate to consistent quality. On the other hand, low variability raises concerns about why a movie (or any product) is so narrowly rated. For example, select one great movie from the Amazon list you have seen, and one you found boring or didn't finish watching. Ask your peers in class who saw the movies and how many stars, from 1-5, they give them. Ask your family. Ask a couple of friends away from school. If you were to calculate the mean of all responses (your population), would the movie rate a mean of 4.5? People have different tastes in movies and watch on days when many other things are going on, or they're tired or hungry; many elements go into a movie review that could lead to 3- and 2 star ratings. For the Fair Business Commission, sometimes great is too good. That's where data inference comes in and questions how and where fair business practice stumbles.

**STEP 15** Please close your amazon movie ratings Google Sheet.

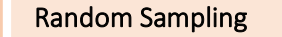

Your goal is for the data to be reliable, having low variability from sample to sample.

The data tells you something about the sample

The sample tells you something about the study population

The study population tells you something about the target population

Going from sample to study population depends on the quality of the study, also known as **internal**  validity. Does your sample accurately reflect what is going on in the group you study?

Going from study population to target papulation requires **external validity**. If external validity is established, it means that the findings can be generalizable to similar individuals or populations.

You'll learn more about internal and external validity soon; for now, the best way to avoid bias is with random sampling. It's common to have 10,000+ rows in a public dataset. It's also common to have 100 with no way to survey the full population due to logistics like location or access.

Random sampling:

- also known as probability sampling, is a method that allows for the randomization of a sample selection
- is designed to remove bias
- is not typically representative of the population; variations are referred to as sampling errors
- helps to cancel the effects of unobserved factors

There are four primary random (probability) sampling **methods**:

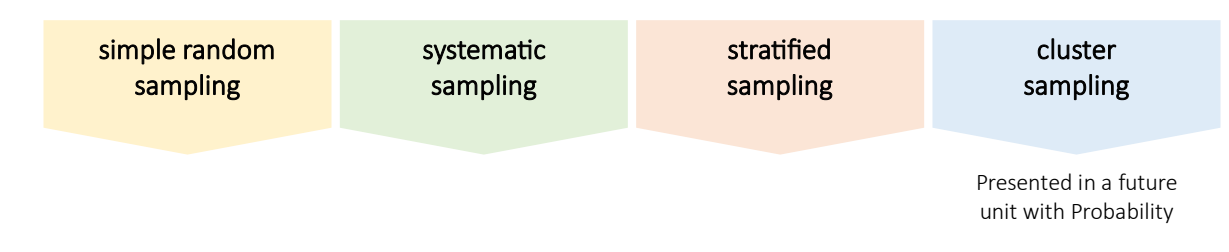

**Simple random sampling** randomizes the selection of a small segment from a whole population, with an equal and fair probability of being chosen. The simple random sampling method is a convenient and simple sample selection technique.

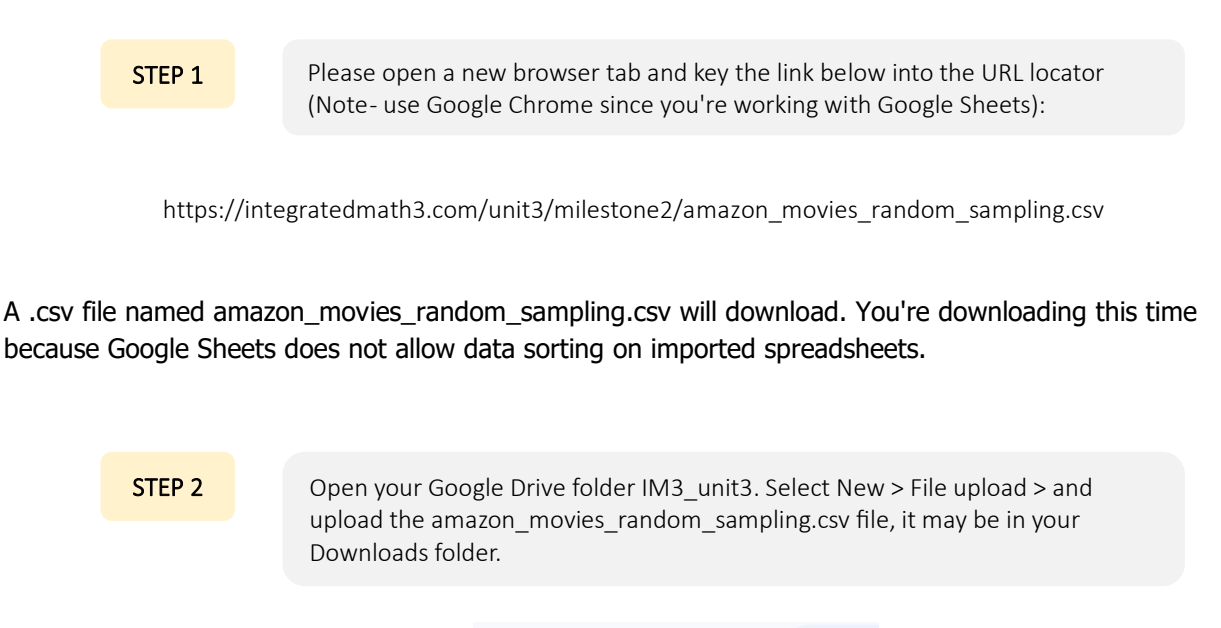

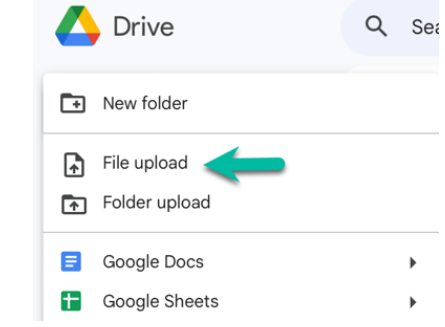

**STEP 3** Name your spreadsheet amazon movies sampling methods

Note: Your Google Sheet file name is different from your imported file name, to reduce entry errors.

You'll see the field Title is the same as your original table. You don't need the rest of the data for the purpose of practicing sampling methods. Expand the width of Column A if you'd like to view the full movie title by selecting the line separating heading A and B, and dragging it to the right, far enough for the movie title to show in full.

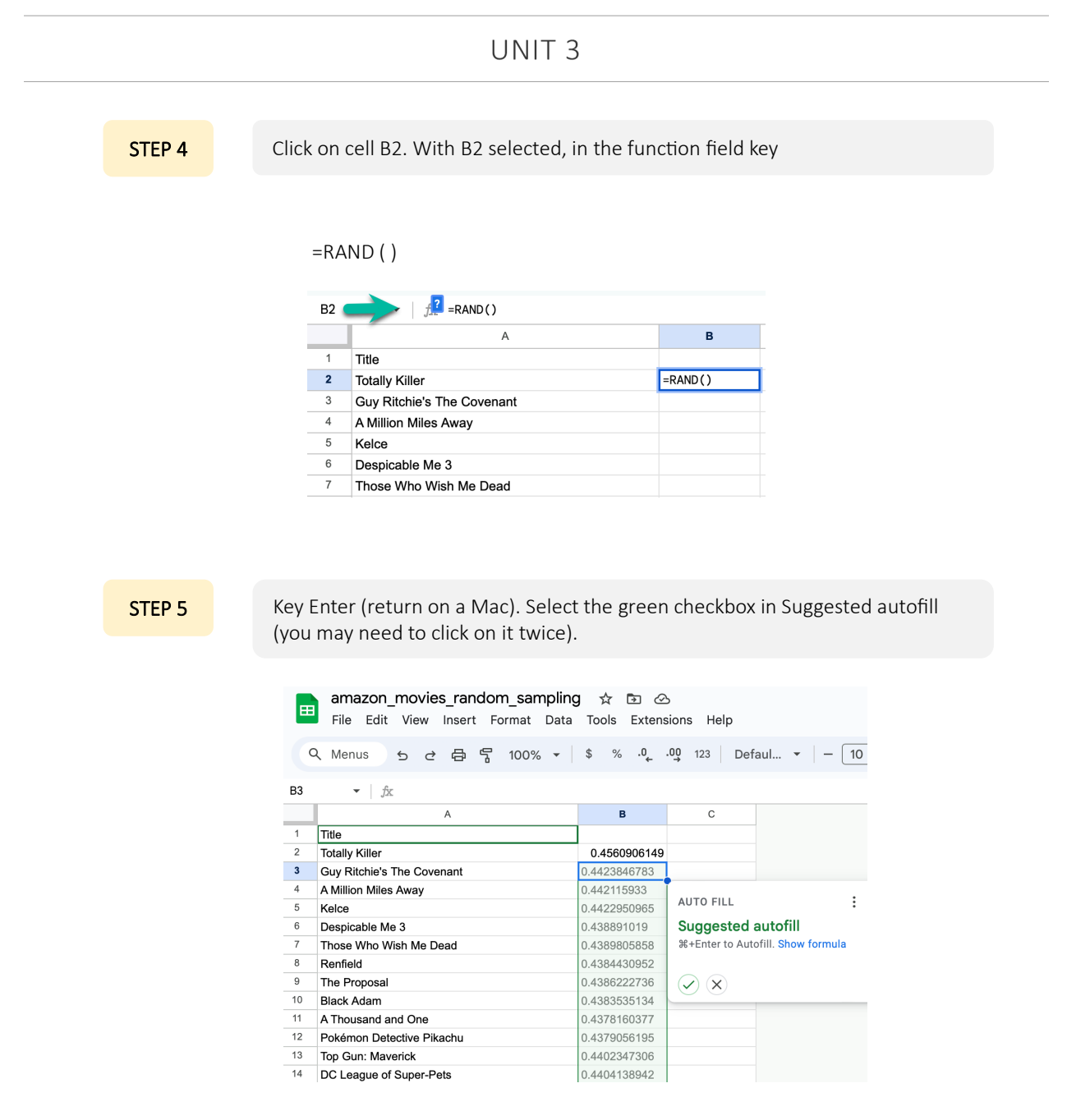

If you make a mistake or want to redo =RAND(), each time you'll see a different set of numbers. =RAND() is a random number generator; output will be random each time you call the function.

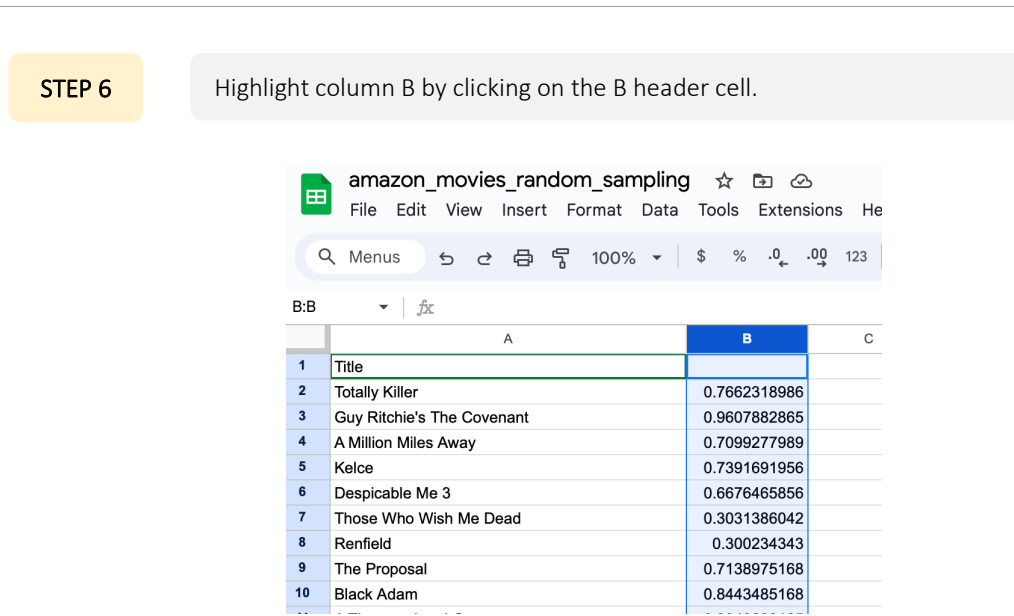

**STEP 7** Ctrl+C (Cmd+C on a Mac) to copy all values in column B.

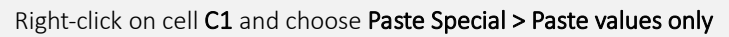

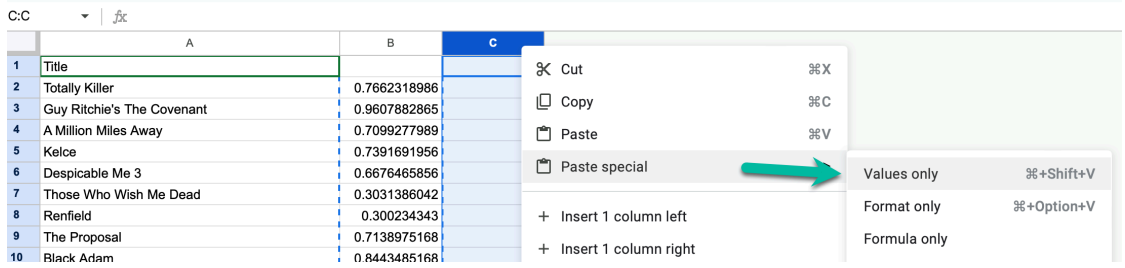

The values in column B will change, your purpose is only to generate random numbers.

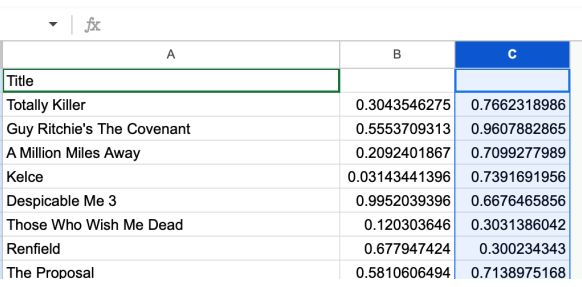

**STEP 8** Click on the C header to select all of column C

#### UNIT<sub>3</sub> **STEP 9** Ctrl+X (PC) or Cmd+X (Mac) to cut **STEP 10** Click on B to select all of column B **STEP 11** Ctrl+V (PC) or Cmd+V (Mac) to paste column C over the top of Column B  $\overline{A}$  $\, {\bf B} \,$  $\mathsf{C}$  $\overline{1}$ Title  $\overline{2}$ **Totally Killer** 0.7662318986  $\overline{\mathbf{3}}$ Guy Ritchie's The Covenant 0.9607882865  $\overline{4}$ A Million Miles Away 0.7099277989  $5<sup>7</sup>$ 0.7391691956 Kelce  $6<sup>1</sup>$ Despicable Me 3 0.6676465856  $\overline{7}$ Those Who Wish Me Dead 0.3031386042  $\overline{\mathbf{8}}$ Renfield 0.300234343  $\overline{9}$ The Proposal 0.7138975168

If you have an error or get tangled up, repeating the process a second time is fast.

**STEP 12** Slowly drag your mouse over column headings A and B to select both columns. Or select column A and holding shift, right arrow across to select column B

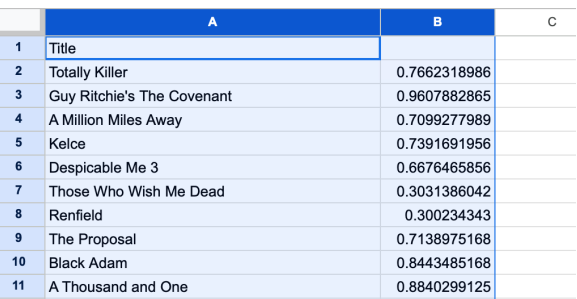

**STEP 13** Select the Data tab along the top ribbon > Sort Range > Advanced range sorting options

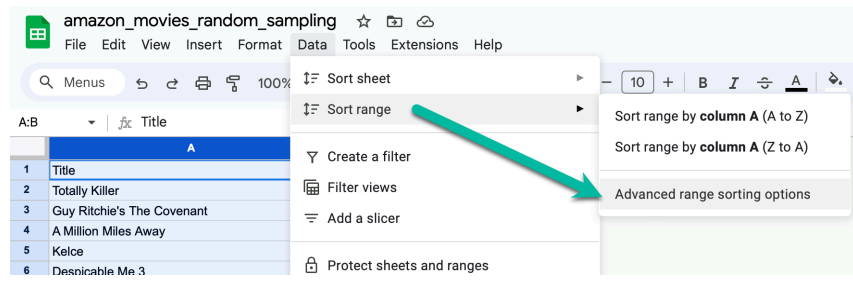

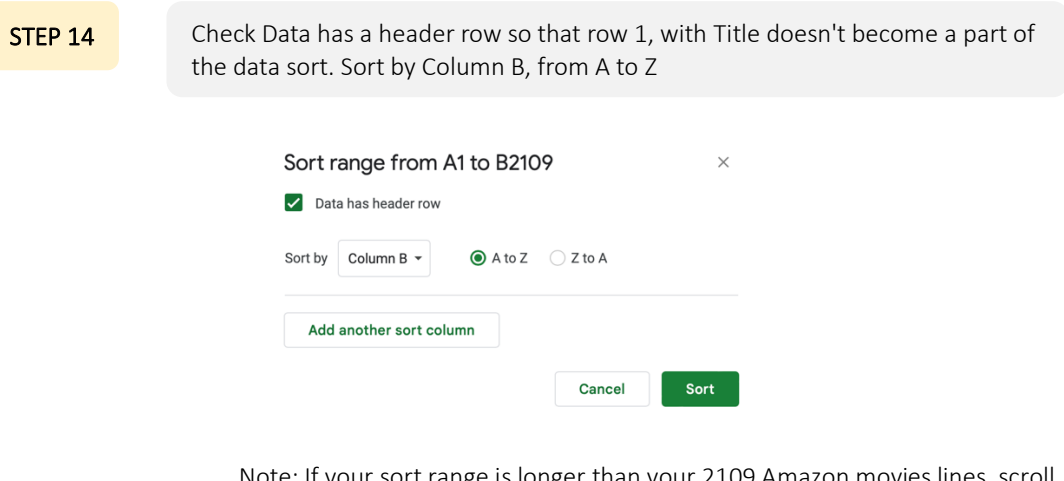

Note: If your sort range is longer than your 2109 Amazon movies lines, scroll to the bottom of your spreadsheet and delete any extra empty rows.

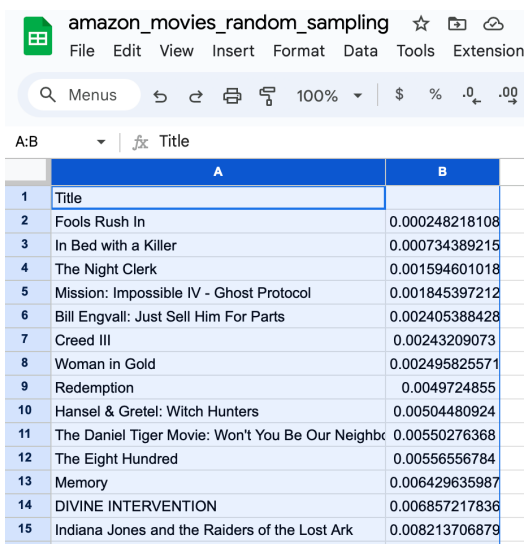

### Here's what happened:

You set up a random number generator associated with your raw data, Title. You can't set up a random number generator on multiple fields (columns) because the number associates with each datum (singular for data).

Check Data has a header row so that row 1, with Title doesn't become a part of the data sort. Sort by Column B, from A to Z.

#### A few things to note:

- Google Sheets does not perform =RAND() from an imported spreadsheet because of changes that can happen with the import origination file causing a constant redo of the random generation.
- $\bullet\bullet$  The sample size (in this case movies) you will select from a population varies, based on organizational protocols, common practice, etc.
- For most studies, this method satisfied randomness. If this were a graduate school mathematics study, you'd use more sophisticated software to select a random sample.

#### Conroy (2018) details:

- the ideal sample size is one that collects sufficient data to have a good chance of measuring what you set out to measure
- Key issues: will the sample be representative of the population? Will the sample be precise enough?
- An unrepresentative sample will result in biased conclusions, and the bias cannot be eliminated by taking a larger sample
- The larger the sample, the smaller the margin of uncertainty (confidence interval) around the results
- The more something varies, the bigger your sample needs to be to achieve the same degree of certainty (p. 4)

Conroy, Ronán. (2018). The RCSI Sample size handbook. 10.13140/RG.2.2.30497.51043.

#### A quick, common guide for **practice studies** is:

A sample size minimum of 100 A maximum sample size of 10% of the population

Since there is little variance among ratings of Amazon movies, your sample size will be the first 100 rows in the spreadsheet, after random sampling was applied. If you decided on 10%, your sample size would be 210 rows. Using a random number generator satisfies your commitment to avoid bias in your recommendations for the Fair Business Commission.

Please select the first 100 rows in your random sample. Compare your rows with another student's. Why are your first 100 different than their first 100?

**STEP 15** Please close your amazon\_movies\_random\_sampling Google Sheet. \_\_\_\_\_\_\_\_\_\_\_\_\_\_\_\_\_\_\_\_\_\_\_\_\_\_\_\_\_\_\_\_\_\_\_\_\_\_\_\_\_\_\_\_\_\_\_\_\_\_\_\_\_\_\_\_\_\_\_\_\_\_\_\_\_\_\_\_\_\_\_\_\_\_ \_\_\_\_\_\_\_\_\_\_\_\_\_\_\_\_\_\_\_\_\_\_\_\_\_\_\_\_\_\_\_\_\_\_\_\_\_\_\_\_\_\_\_\_\_\_\_\_\_\_\_\_\_\_\_\_\_\_\_\_\_\_\_\_\_\_\_\_\_\_\_\_\_\_ \_\_\_\_\_\_\_\_\_\_\_\_\_\_\_\_\_\_\_\_\_\_\_\_\_\_\_\_\_\_\_\_\_\_\_\_\_\_\_\_\_\_\_\_\_\_\_\_\_\_\_\_\_\_\_\_\_\_\_\_\_\_\_\_\_\_\_\_\_\_\_\_\_\_

**Systematic sampling** is probability sampling where researchers select specific data from a whole population. Selection often follows a predetermined regular interval (k). The systematic sampling method is comparable to simple random sampling and can be less complicated to conduct.

In random sampling, you used a random number generator. With systematic sampling, you will select data at intervals, like every 10th product or person in the study. Systematic sampling is stronger when applied after random sampling; however, it can be applied without random sampling when there is a low risk of data manipulation.

For example, a company's internal study. Since the Fair Business Commission expects data tampering, you will add systematic sampling to your random sampling.

Your data population count is **with the set of the set of the set of the set of the set of the set of the set o** 

For systematic sampling, you will still want 100 in your sample. Based on your Amazon movies data population, and a 100-row sample, what will be your predetermined regular interval (k)?

The predetermined regular interval is every th (for example every 8th or 15th) to result in 100. Your (k) can be any number; think about dividing what you need by the available population.

\_\_\_\_\_\_\_\_\_\_\_\_\_\_\_\_\_\_\_\_\_\_\_\_\_\_\_\_\_\_\_\_\_\_\_\_\_\_\_\_\_\_\_\_\_\_\_\_\_\_\_\_\_\_\_\_\_\_\_\_\_\_\_\_\_\_\_\_\_\_\_\_\_\_ \_\_\_\_\_\_\_\_\_\_\_\_\_\_\_\_\_\_\_\_\_\_\_\_\_\_\_\_\_\_\_\_\_\_\_\_\_\_\_\_\_\_\_\_\_\_\_\_\_\_\_\_\_\_\_\_\_\_\_\_\_\_\_\_\_\_\_\_\_\_\_\_\_\_ \_\_\_\_\_\_\_\_\_\_\_\_\_\_\_\_\_\_\_\_\_\_\_\_\_\_\_\_\_\_\_\_\_\_\_\_\_\_\_\_\_\_\_\_\_\_\_\_\_\_\_\_\_\_\_\_\_\_\_\_\_\_\_\_\_\_\_\_\_\_\_\_\_\_

Please list what will be the first 5 of your 100, drawn from your predetermined regular interval. If you decided on every 9th, your (k) will be the 9th, 18th, 27th, 36th, 45th row movie.

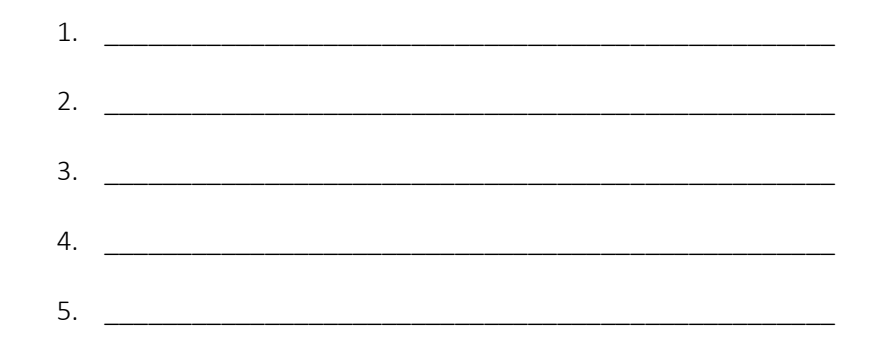

Please select the first 100 rows in your random sample. Compare your rows with another student's. Why are your first 100 different than their first 100?

\_\_\_\_\_\_\_\_\_\_\_\_\_\_\_\_\_\_\_\_\_\_\_\_\_\_\_\_\_\_\_\_\_\_\_\_\_\_\_\_\_\_\_\_\_\_\_\_\_\_\_\_\_\_\_\_\_\_\_\_\_\_\_\_\_\_\_\_\_\_\_\_\_\_ \_\_\_\_\_\_\_\_\_\_\_\_\_\_\_\_\_\_\_\_\_\_\_\_\_\_\_\_\_\_\_\_\_\_\_\_\_\_\_\_\_\_\_\_\_\_\_\_\_\_\_\_\_\_\_\_\_\_\_\_\_\_\_\_\_\_\_\_\_\_\_\_\_\_ \_\_\_\_\_\_\_\_\_\_\_\_\_\_\_\_\_\_\_\_\_\_\_\_\_\_\_\_\_\_\_\_\_\_\_\_\_\_\_\_\_\_\_\_\_\_\_\_\_\_\_\_\_\_\_\_\_\_\_\_\_\_\_\_\_\_\_\_\_\_\_\_\_\_

Compare your five with two other students. Are there any overlaps? Discuss and list how this approach supports the information the Fair Business Commission goals. How does systematic sampling help you to select a sample from the population?

\_\_\_\_\_\_\_\_\_\_\_\_\_\_\_\_\_\_\_\_\_\_\_\_\_\_\_\_\_\_\_\_\_\_\_\_\_\_\_\_\_\_\_\_\_\_\_\_\_\_\_\_\_\_\_\_\_\_\_\_\_\_\_\_\_\_\_\_\_\_\_\_\_\_ \_\_\_\_\_\_\_\_\_\_\_\_\_\_\_\_\_\_\_\_\_\_\_\_\_\_\_\_\_\_\_\_\_\_\_\_\_\_\_\_\_\_\_\_\_\_\_\_\_\_\_\_\_\_\_\_\_\_\_\_\_\_\_\_\_\_\_\_\_\_\_\_\_\_ \_\_\_\_\_\_\_\_\_\_\_\_\_\_\_\_\_\_\_\_\_\_\_\_\_\_\_\_\_\_\_\_\_\_\_\_\_\_\_\_\_\_\_\_\_\_\_\_\_\_\_\_\_\_\_\_\_\_\_\_\_\_\_\_\_\_\_\_\_\_\_\_\_\_

**Stratified sampling** includes partitioning a population into subclasses with distinctions and variances. The stratified sampling method allows the researcher to make more reliable and informed conclusions by confirming that each respective subclass has been represented in the selected sample.

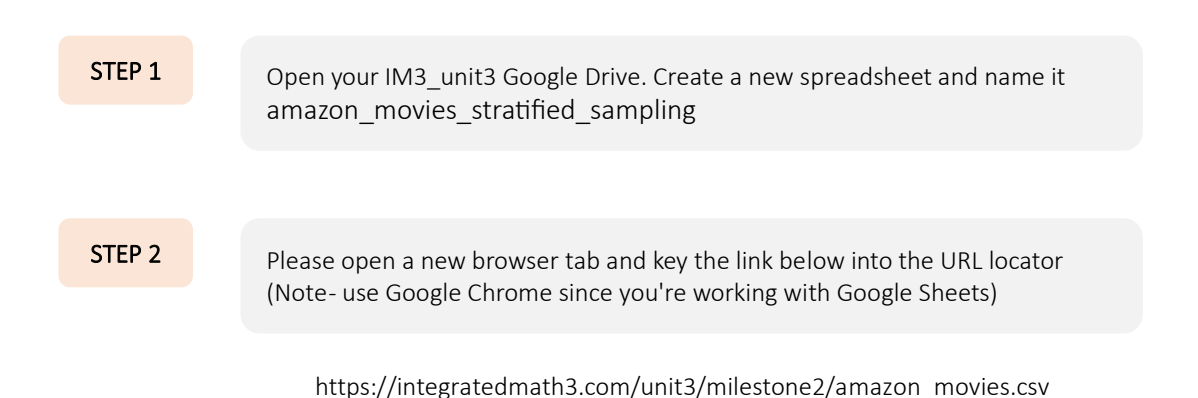

A .csv file named amazon\_movies.csv will download. You previously imported this .csv file. You're downloading it this time because Google Sheets does not allow data sorting on imported spreadsheets.

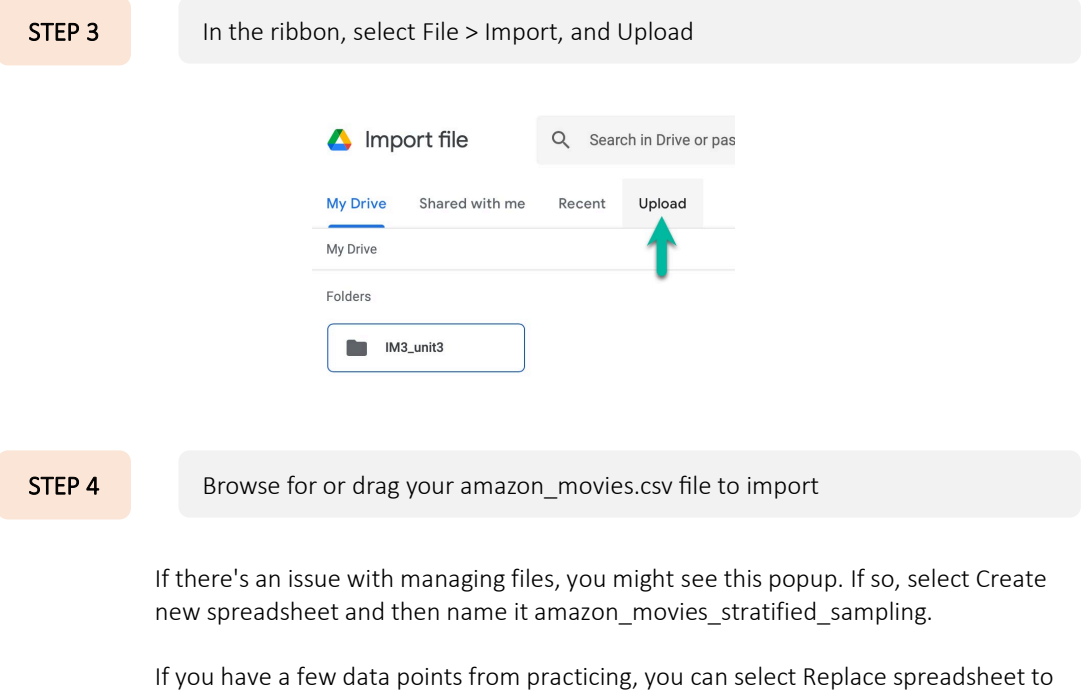

import the dataset over your practice file.

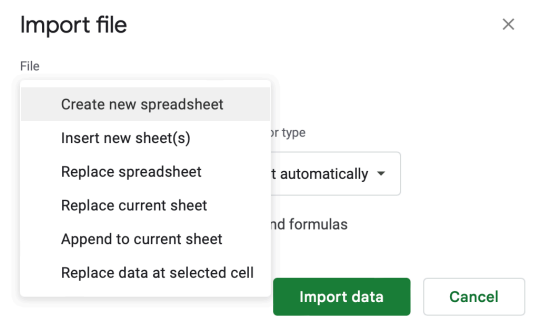

Looking at the data, how might partitioning a population into subclasses offer information for you to report on?

\_\_\_\_\_\_\_\_\_\_\_\_\_\_\_\_\_\_\_\_\_\_\_\_\_\_\_\_\_\_\_\_\_\_\_\_\_\_\_\_\_\_\_\_\_\_\_\_\_\_\_\_\_\_\_\_\_\_\_\_\_\_\_\_\_\_\_\_\_\_\_\_\_\_ \_\_\_\_\_\_\_\_\_\_\_\_\_\_\_\_\_\_\_\_\_\_\_\_\_\_\_\_\_\_\_\_\_\_\_\_\_\_\_\_\_\_\_\_\_\_\_\_\_\_\_\_\_\_\_\_\_\_\_\_\_\_\_\_\_\_\_\_\_\_\_\_\_\_

How might sampling by the following fields offer insight for inference data on assessing fake reviews?

\_\_\_\_\_\_\_\_\_\_\_\_\_\_\_\_\_\_\_\_\_\_\_\_\_\_\_\_\_\_\_\_\_\_\_\_\_\_\_\_\_\_\_\_\_\_\_\_\_\_\_\_\_\_\_\_\_\_\_\_\_\_\_\_\_\_\_\_\_\_\_\_\_\_ \_\_\_\_\_\_\_\_\_\_\_\_\_\_\_\_\_\_\_\_\_\_\_\_\_\_\_\_\_\_\_\_\_\_\_\_\_\_\_\_\_\_\_\_\_\_\_\_\_\_\_\_\_\_\_\_\_\_\_\_\_\_\_\_\_\_\_\_\_\_\_\_\_\_

#### Please discuss and list a question for each:

**Example: Number of Ratings** 

Does larger or fewer numbers of ratings affect the movie rating mean? If so, how far away from the mean (SD)?

Release Year \_\_\_\_\_\_\_\_\_\_\_\_\_\_\_\_\_\_\_\_\_\_\_\_\_\_\_\_\_\_\_\_\_\_\_\_\_\_\_\_\_\_\_\_\_\_\_\_\_\_\_\_\_\_\_\_\_\_\_\_\_\_\_ \_\_\_\_\_\_\_\_\_\_\_\_\_\_\_\_\_\_\_\_\_\_\_\_\_\_\_\_\_\_\_\_\_\_\_\_\_\_\_\_\_\_\_\_\_\_\_\_\_\_\_\_\_\_\_\_\_\_\_\_\_\_\_\_\_\_\_\_\_\_\_\_\_\_

\_\_\_\_\_\_\_\_\_\_\_\_\_\_\_\_\_\_\_\_\_\_\_\_\_\_\_\_\_\_\_\_\_\_\_\_\_\_\_\_\_\_\_\_\_\_\_\_\_\_\_\_\_\_\_\_\_\_\_\_\_\_\_\_\_\_\_\_\_\_\_\_\_\_

MPAA Ra�ng \_\_\_\_\_\_\_\_\_\_\_\_\_\_\_\_\_\_\_\_\_\_\_\_\_\_\_\_\_\_\_\_\_\_\_\_\_\_\_\_\_\_\_\_\_\_\_\_\_\_\_\_\_\_\_\_\_\_\_\_\_\_\_

Select one of the three (number of ratings, release year, or MPAA rating) you infer may contribute to narrowing in on a **subclass** of data to study. Subclasses are also referred to as **strata**. The following steps address the example, Number of Ratings. You will follow the same Google Sheets steps with this or one of the other two strata.

**Note:** Whenever you sort data in any spreadsheet, all the fields (columns) need to be selected. If not, your one column sorts and all others remain the same. For example, if you sort only column F, the Release\_Year, that column will sort the columns associated with it will not sort.

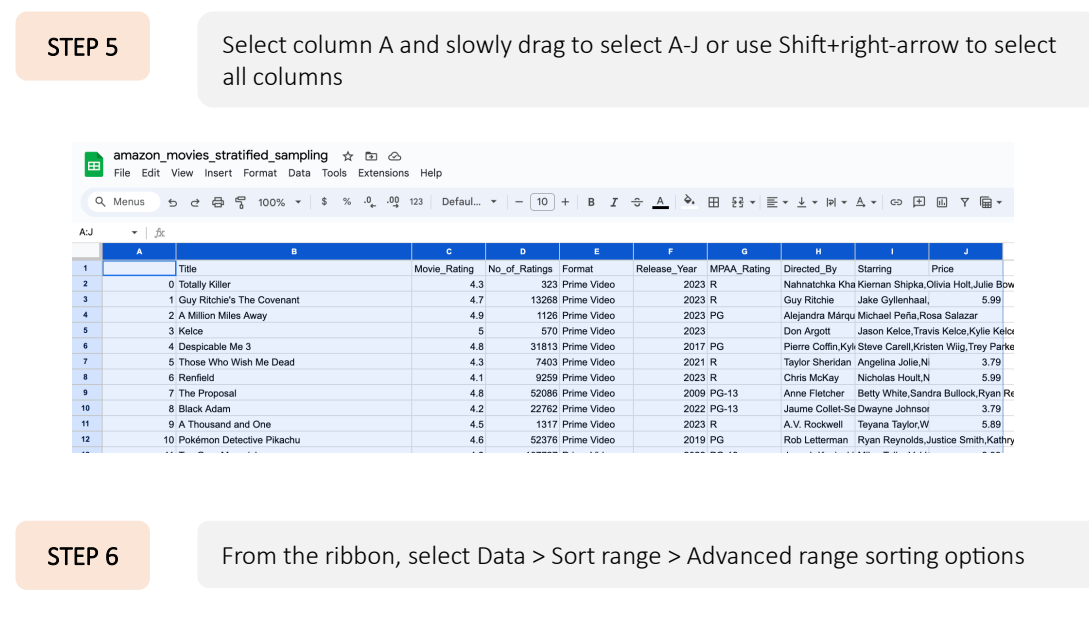

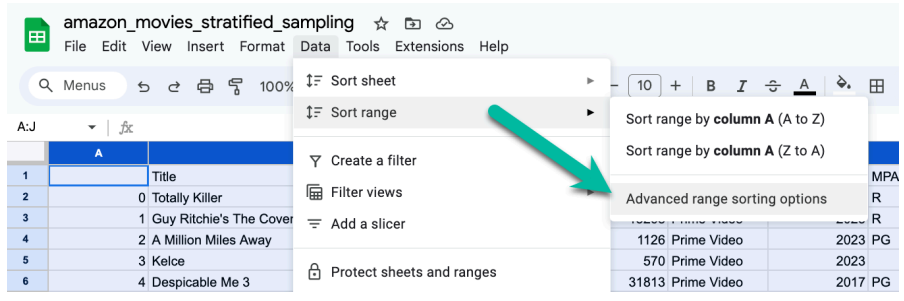

**STEP 7** Select Data has header row > No of ratings (or your field)

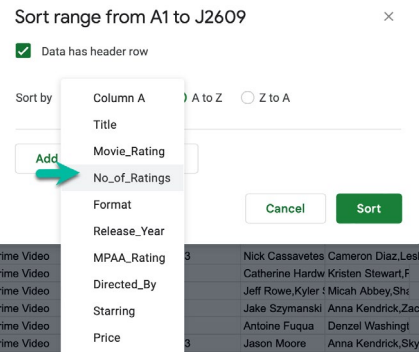

Your sort starts with the lowest number of ratings (1) and ends with the largest number of ratings (142,807). Stratified sampling subclasses would, in this case, identify ranges that may better inform patterns with ratings.

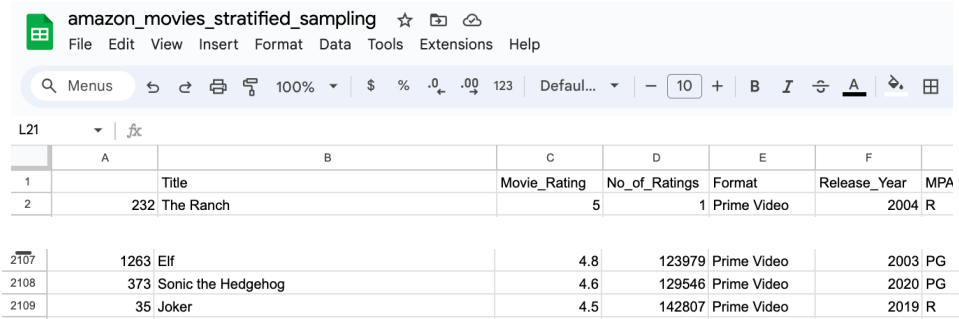

\_\_\_\_\_\_\_\_\_\_\_\_\_\_\_\_\_\_\_\_\_\_\_\_\_\_\_\_\_\_\_\_\_\_\_\_\_\_\_\_\_\_\_\_\_\_\_\_\_\_\_\_\_\_\_\_\_\_\_\_\_\_\_\_\_\_\_\_\_\_\_\_\_\_

\_\_\_\_\_\_\_\_\_\_\_\_\_\_\_\_\_\_\_\_\_\_\_\_\_\_\_\_\_\_\_\_\_\_\_\_\_\_\_\_\_\_\_\_\_\_\_\_\_\_\_\_\_\_\_\_\_\_\_\_\_\_\_\_\_\_\_\_\_\_\_\_\_\_

What subgroups would you consider for:

Release Year \_\_\_\_\_\_\_\_\_\_\_\_\_\_\_\_\_\_\_\_\_\_\_\_\_\_\_\_\_\_\_\_\_\_\_\_\_\_\_\_\_\_\_\_\_\_\_\_\_\_\_\_\_\_\_\_\_\_\_\_\_\_\_

MPAA Ra�ng \_\_\_\_\_\_\_\_\_\_\_\_\_\_\_\_\_\_\_\_\_\_\_\_\_\_\_\_\_\_\_\_\_\_\_\_\_\_\_\_\_\_\_\_\_\_\_\_\_\_\_\_\_\_\_\_\_\_\_\_\_\_\_

STEP 8 Please close your amazon\_movies\_stratified\_sampling Google Sheet

## **Data Cleaning**

In addition to determining sampling methodologies for working with data, it's essential to assess the quality of your data. In the case of Amazon movie reviews, the data are provided by scraping the web. Web scraping, web harvesting, or web data extraction extract data from websites. Scraping takes place by the company, in this case Amazon, by data science organizations, and others. The challenge is although scraping is an efficient option to assess content, the nature of web data is that quality varies.

> Data cleaning is the process of fixing or removing incorrect, corrupted, incorrectly formatted, duplicate, or incomplete data within a dataset.

When you work with large amounts of data in a spreadsheet, expect duplicate records and missing data. Whether through human error or robots that put them there, duplicates and missing data affect your workflows, documentation, and data analysis.

You can quickly remove duplicates in Google Sheets; however, first determine if an automated cleanup or a manual cleanup will best support your efforts.

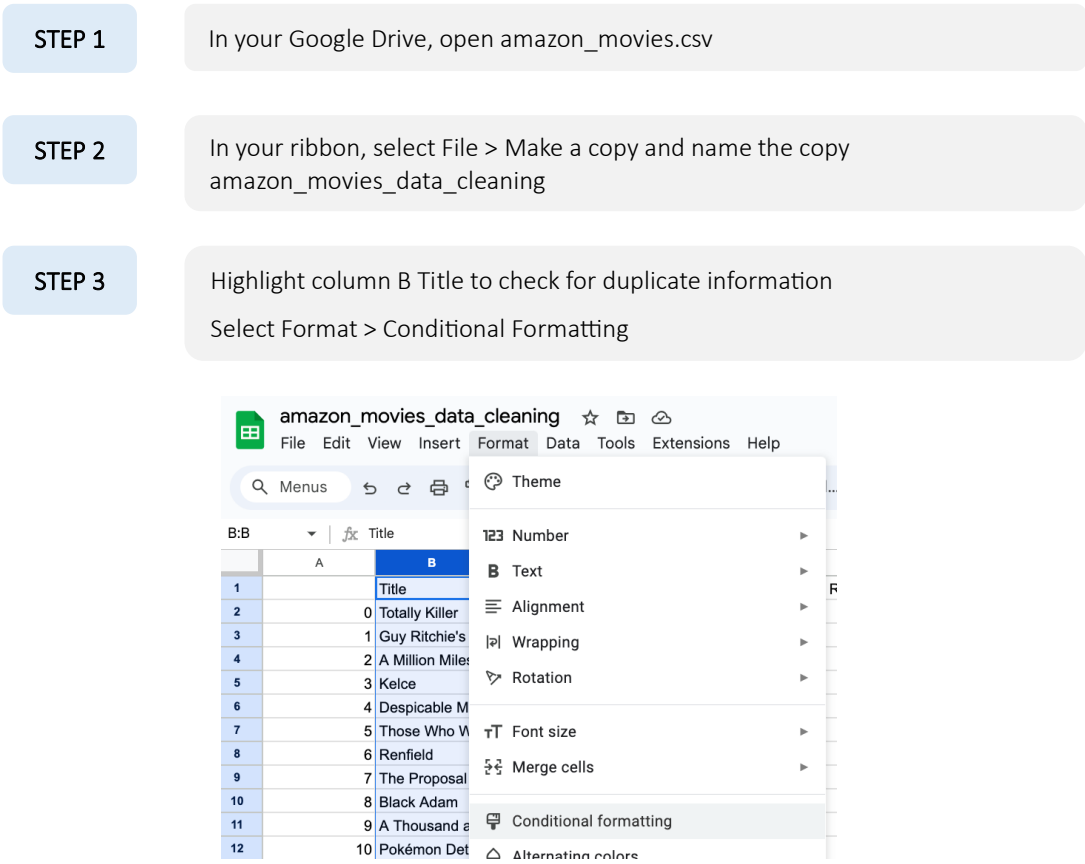

STEP 4 From the Conditional format rules window that appears, click the dropdown menu under Format rules, and select Custom formula is  $\widehat{\phantom{a}}$ Conditional format rules  $\overline{ }$ Single color Color scale Apply to range B1:B2111  $\blacksquare$ Format rules Is empty Is not empty Text contains Text does not contain Text starts with Text ends with Text is exactly Done Date is Date is before Date is after Greater than Greater than or equal to Less than Less than or equal to Is equal to Is not equal to Is between Is not between Custom formula is

STEP 5 Enter a custom duplicate checking formula in the Value or formula bar.

In this example, we're looking for duplicates in cells B2:B15, so the custom formula is

=COUNTIF(\$B\$2:\$B\$2109,B2)>1

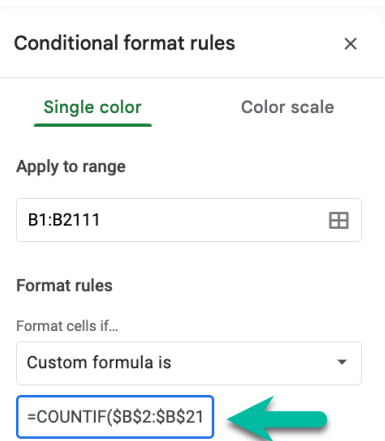

STEP 6 Select Done. Scroll down and you'll see duplicates in green. The next question is whether they are duplicates or if the two are different and should be added together

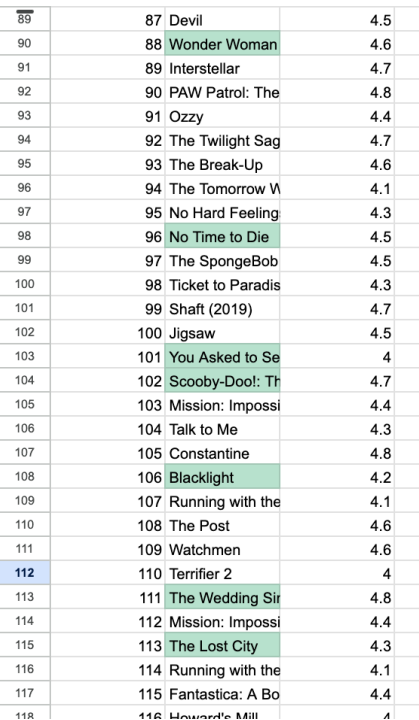

It's not unusual to assume you have a duplicate and it's fast to enter a different function to delete. However, more often you will want to take a closer look at the data first. This is called a manual clean versus an automated clean.

## STEP 7 Select all columns. Sort by Title

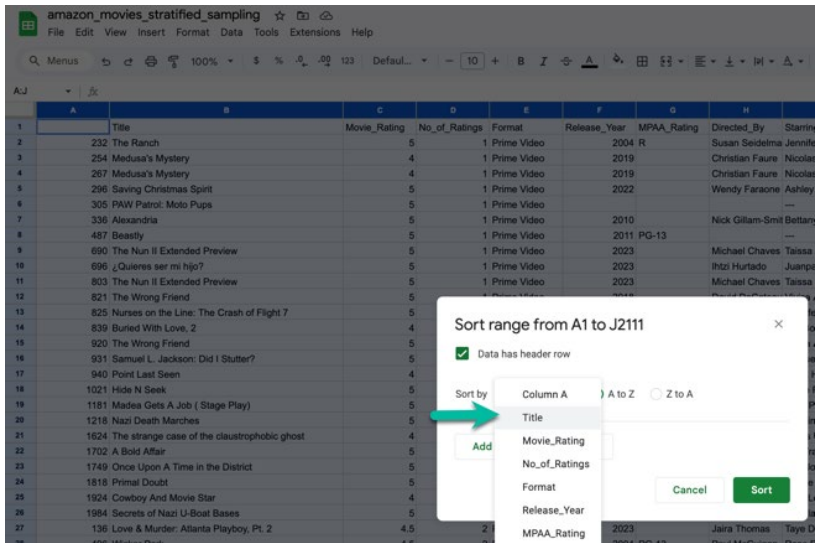

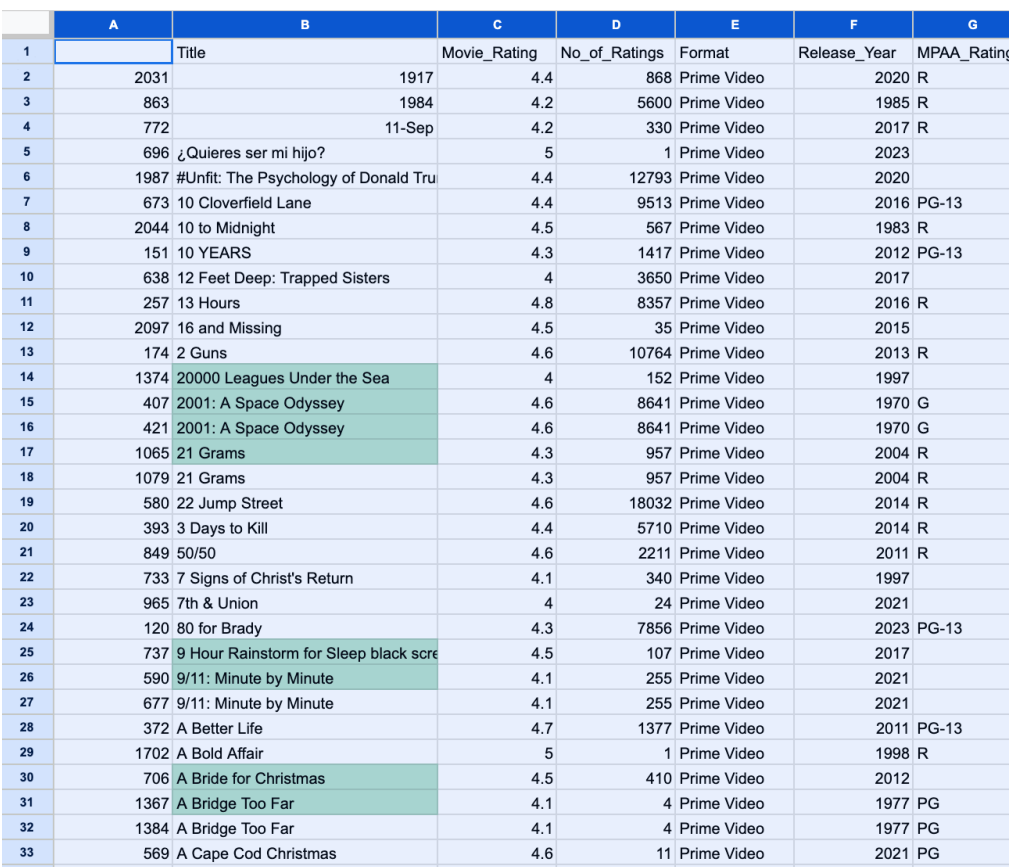

#### There are several data issues to assess:

Look at lines 14-17. What about line 18, it's not highlighted. Are they all duplicates, or which is a duplicate?

What is your recommendation for cleaning lines 25-27?

What is your recommendation for cleaning lines 30-32?

What is your recommendation for cleaning lines 60-63?

What is your recommendation for cleaning lines 134-139?

You can see the amount of time it will take to address all 2,108 data points. And why it's important to not automate a match and delete without reviewing. Another challenge is missing data points. MPAA\_Rating missing data on lines 5, 6, 10, 12, etc. would need to be researched and manually entered.

When a dataset has a clear set of duplicates, in Google Sheets:

STEP 8 Click any cell that contains data Then, select the Data tab > Data cleanup > Remove duplicates Your dataset is now ready for future analysis

You practiced working with sampling methods and assessing data quality for missing or duplicate data points. In the Unit 3 Deliverable, you will apply what you practiced to a different dataset.

# Milestone 2 Check-in Meeting

\_\_\_\_\_\_\_\_\_\_\_\_\_\_\_\_\_\_\_\_\_\_\_\_\_\_\_\_\_\_\_\_\_\_\_\_\_\_\_\_\_\_\_\_\_\_\_\_\_\_\_\_\_\_\_\_\_\_\_\_\_\_\_\_\_\_\_\_\_\_\_\_\_\_ \_\_\_\_\_\_\_\_\_\_\_\_\_\_\_\_\_\_\_\_\_\_\_\_\_\_\_\_\_\_\_\_\_\_\_\_\_\_\_\_\_\_\_\_\_\_\_\_\_\_\_\_\_\_\_\_\_\_\_\_\_\_\_\_\_\_\_\_\_\_\_\_\_\_

\_\_\_\_\_\_\_\_\_\_\_\_\_\_\_\_\_\_\_\_\_\_\_\_\_\_\_\_\_\_\_\_\_\_\_\_\_\_\_\_\_\_\_\_\_\_\_\_\_\_\_\_\_\_\_\_\_\_\_\_\_\_\_\_\_\_\_\_\_\_\_\_\_\_ \_\_\_\_\_\_\_\_\_\_\_\_\_\_\_\_\_\_\_\_\_\_\_\_\_\_\_\_\_\_\_\_\_\_\_\_\_\_\_\_\_\_\_\_\_\_\_\_\_\_\_\_\_\_\_\_\_\_\_\_\_\_\_\_\_\_\_\_\_\_\_\_\_\_

Per your teacher's instructions, meet in small teams to assess and discuss the following Milestone 2 questions:

1. What study sample(s) did you practice and what are their differences?

2. What are some of the challenges of an observational study like Amazon movies?

- 3. How can you tell what percentage of the numbers in your study are close to the average and how close?
- 4. What have you observed about the Amazon movies dataset that will contribute to you forming conclusions about fake reviews?

\_\_\_\_\_\_\_\_\_\_\_\_\_\_\_\_\_\_\_\_\_\_\_\_\_\_\_\_\_\_\_\_\_\_\_\_\_\_\_\_\_\_\_\_\_\_\_\_\_\_\_\_\_\_\_\_\_\_\_\_\_\_\_\_\_\_\_\_\_\_\_\_\_\_

\_\_\_\_\_\_\_\_\_\_\_\_\_\_\_\_\_\_\_\_\_\_\_\_\_\_\_\_\_\_\_\_\_\_\_\_\_\_\_\_\_\_\_\_\_\_\_\_\_\_\_\_\_\_\_\_\_\_\_\_\_\_\_\_\_\_\_\_\_\_\_\_\_\_

# Unit 3 Deliverable

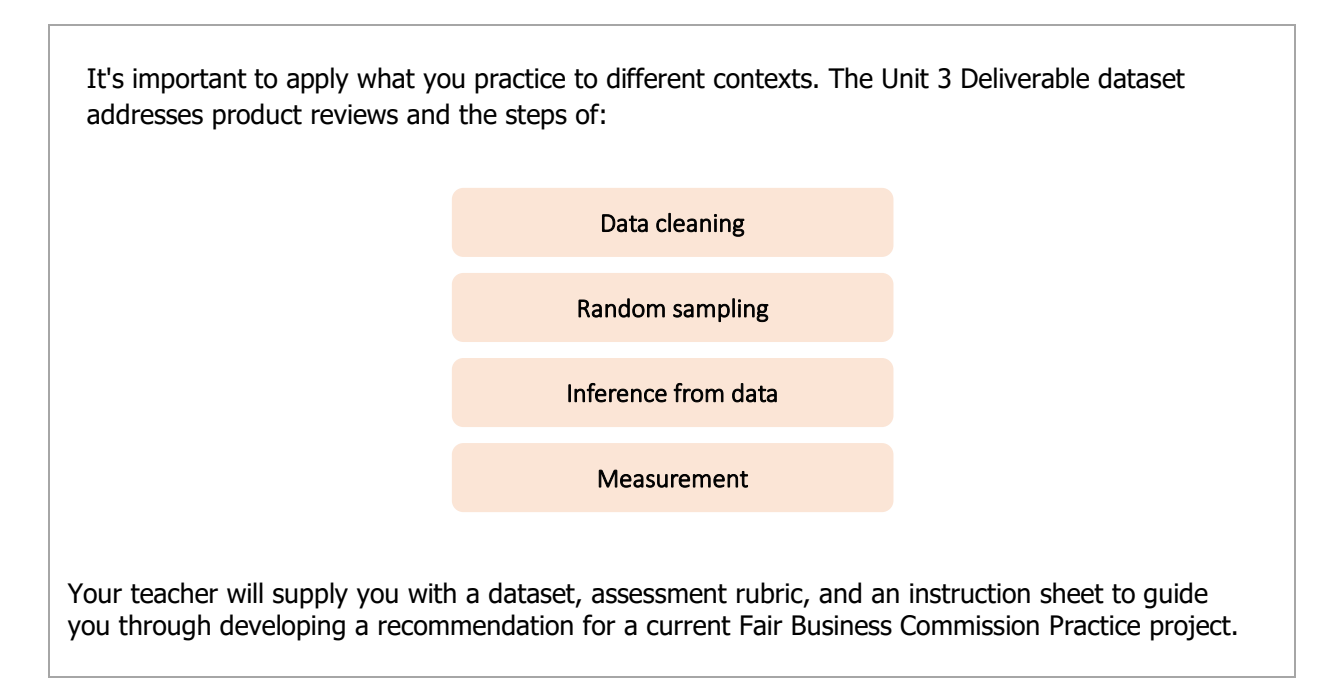

In Unit 4 your business use case changes from online reviews to an entirely different industry sector, semiconductor chips. You will apply what you learned in Unit 3 and expand using statistics to draw inferences and justify conclusions. The purpose of changing use cases is to develop your problem-solving skills utilizing data to inform decision-making across multiple business types.

# Works Cited

- Banerjee, S., & Chua, A. (2023). Understanding online fake review production strategies. Journal of **Business Research, 156, 113534.** <https://doi.org/10.1016/j.jbusres.2022.113534>
- Collins, J. (2022, June 5). 4.1 million-square-foot warehouse in California will be Amazon's biggest ever. The Seattle Times. [https://www.seattletimes.com/business/4](https://www.seattletimes.com/business/4-1-million-square-foot-warehouse-in-california-will-be-amazons-biggest-ever/)-1-million-square-foot-warehouse[in-california-will-be-](https://www.seattletimes.com/business/4-1-million-square-foot-warehouse-in-california-will-be-amazons-biggest-ever/)amazons-biggest-ever/
- Cramer, M. (2023, January 25). How Sites Like Tripadvisor and Yelp Are Fighting Fake Reviews. The New York Times. [https://www.nytimes.com/2023/01/25/travel/fake](https://www.nytimes.com/2023/01/25/travel/fake-review-investigators.html)-review-investigators.html
- European Commission. (2021). Sweeps. [https://commission.europa.eu/live](https://commission.europa.eu/live-work-travel-eu/consumer-rights-and-complaints/enforcement-consumer-protection/sweeps_en#ref-2021--sweep-on-online-consumer-reviews)-work-travel-eu/consumerrights-and-complaints/enforcement-consumer-[protection/sweeps\\_en#ref](https://commission.europa.eu/live-work-travel-eu/consumer-rights-and-complaints/enforcement-consumer-protection/sweeps_en#ref-2021--sweep-on-online-consumer-reviews)-2021--sweep-on[online-consumer-reviews](https://commission.europa.eu/live-work-travel-eu/consumer-rights-and-complaints/enforcement-consumer-protection/sweeps_en#ref-2021--sweep-on-online-consumer-reviews)
- Filho, M.C., Rafael, D.N., Barros, L.S., & Mesquita, E. (2023). Mind the fake reviews! Protecting consumers from deception through persuasion knowledge acquisition. Journal of Business Research, 156, 113538. <https://doi.org/10.1016/j.jbusres.2022.113538>
- Gaynor, A., Levine, S., & Fair, L. (2022, September 13). What companies and platforms can do to help stop fake post-for-pay reviews. Federal Trade Commission. [https://www.ftc.gov/business](https://www.ftc.gov/business-guidance/blog/2022/09/what-companies-and-platforms-can-do-help-stop-fake-post-pay-reviews)guidance/blog/2022/09/what[-companies-and-platforms-can-do-help-stop-fake-post-pay-reviews](https://www.ftc.gov/business-guidance/blog/2022/09/what-companies-and-platforms-can-do-help-stop-fake-post-pay-reviews)
- Giacobone, B. (2023, February 17). Truckers waste over a billion hours sitting in traffic every year, making shipping even more expensive. See the 10 worst bottlenecks. Business Insider. https://www.businessinsider.com/worst[-highway-shipping-bottlenecks-trucks-traffic-congestion](https://www.businessinsider.com/worst-highway-shipping-bottlenecks-trucks-traffic-congestion-freight-2023-2)[freight-2023-2](https://www.businessinsider.com/worst-highway-shipping-bottlenecks-trucks-traffic-congestion-freight-2023-2)
- Hagman, C. (2023, January 25). The Inland Empire benefits from the warehouse industry. San Bernardino Sun. [https://www.pressenterprise.com/2023/01/25/the](https://www.pressenterprise.com/2023/01/25/the-inland-empire-benefits-from-our-warehouses/)-inland-empire-benefitsfrom-our-[warehouses/](https://www.pressenterprise.com/2023/01/25/the-inland-empire-benefits-from-our-warehouses/)
- Harris, C. G. (2022). Detecting fraudulent online Yelp reviews using K-L divergence and linguistic **features. Procedia Computer Science, 204, 618-626.** <https://doi.org/10.1016/j.procs.2022.08.075>
- Harris, J. (2022, September 11). \$10000 for one Instagram post? How food influencers can make or break restaurants. Los Angeles Times. [https://www.latimes.com/food/story/2022](https://www.latimes.com/food/story/2022-09-11/food-influencers-ethics-fees-charged)-09-11/food[influencers-ethics-fees-charged](https://www.latimes.com/food/story/2022-09-11/food-influencers-ethics-fees-charged)

Jozsa, E. (2023, March 28). U.S. National Industrial Report March 2023. CommercialEdge. [https://www.commercialedge.com/blog/national](https://www.commercialedge.com/blog/national-industrial-report/)-industrial-report/

Kaneko, A. (2022, May 2). Warehouses Pave Over Historic Dairy Lands in Ontario and Chino. KCET. https://www.kcet.org/shows/earth-focus/warehouses[-pave-over-historic-dairy-lands-in-ontario](https://www.kcet.org/shows/earth-focus/warehouses-pave-over-historic-dairy-lands-in-ontario-and-chino)[and-chino](https://www.kcet.org/shows/earth-focus/warehouses-pave-over-historic-dairy-lands-in-ontario-and-chino)

- King, K. (2023, March 28). Rapid Warehouse Growth Sparks Local Resident Backlash Across the U.S. The Wall Street Journal. [https://www.wsj.com/articles/rapid](https://www.wsj.com/articles/rapid-warehouse-growth-sparks-local-resident-backlash-across-the-u-s-53502618)-warehouse-growth-sparks-local[resident-backlash-across-the-u-s-53502618](https://www.wsj.com/articles/rapid-warehouse-growth-sparks-local-resident-backlash-across-the-u-s-53502618)
- Kleinman, Z. (2022, May 6). Amazon targets review firms with legal action. BBC. [https://www.bbc.com/news/technology](https://www.bbc.com/news/technology-61348521)-61348521
- Morris, C. (2022, July 19). *Inside the thriving business of writing fake Amazon reviews*. Fast Company. [https://www.fastcompany.com/90770579/amazon](https://www.fastcompany.com/90770579/amazon-fake-reviews-facebook-groups-lawsuit)-fake-reviews-facebook-groups-lawsuit
- Newton, J., & Osborn, J. (2023, February 23). *Inland Empire warehouse fallout spans class, racial divides*. CalMatters. [https://calmatters.org/commentary/2023/02/inland](https://calmatters.org/commentary/2023/02/inland-empire-warehouse-class-divide/)-empire-warehouse-class-divide/
- Olalde, M. (2021, April 30). Environmental groups settle with World Logistics Center. The Desert Sun. [https://www.desertsun.com/story/news/environment/2021/04/30/environmental](https://www.desertsun.com/story/news/environment/2021/04/30/environmental-groups-settle-world-logistics-center/4883449001/)-groups-settleworld-logistics-[center/4883449001/](https://www.desertsun.com/story/news/environment/2021/04/30/environmental-groups-settle-world-logistics-center/4883449001/)
- Povich, E. S. (2022, November 17). States Take Key Role in Fighting Fake Online Reviews. The Pew Charitable Trusts. [https://www.pewtrusts.org/en/research](https://www.pewtrusts.org/en/research-and-analysis/blogs/stateline/2022/11/17/states-take-key-role-in-fighting-fake-online-reviews)-and-

analysis/blogs/stateline/2022/11/17/states[-take-key-role-in-fighting-fake-online-reviews](https://www.pewtrusts.org/en/research-and-analysis/blogs/stateline/2022/11/17/states-take-key-role-in-fighting-fake-online-reviews)

- Salminen, J., Kandpal, C., Kamel, A. M., Jung, S., & Jansen, B. J. (2022). Creating and detecting fake reviews of online products. Journal of Retailing and Consumer Services, 64 (C), 102771. <https://doi.org/10.1016/j.jretconser.2021.102771>
- Saraiva, A., & Albright, A. (2023, April 5). The U.S. Warehouse Capital Boomed During the Pandemic. Now It's Facing a Slowdown. Supply Chain Brain.

[https://www.supplychainbrain.com/articles/36950](https://www.supplychainbrain.com/articles/36950-the-us-warehouse-capital-boomed-during-the-pandemic-now-its-facing-a-slowdown)-the-us-warehouse-capital-boomed-during-

[the-pandemic-now-its-facing-a-slowdown](https://www.supplychainbrain.com/articles/36950-the-us-warehouse-capital-boomed-during-the-pandemic-now-its-facing-a-slowdown)

Southern California Association of Governments. (2022, December). Regional Briefing Book.

https://scag.ca.gov/sites/main/files/file-[attachments/briefing\\_book\\_2022\\_final.pdf?1669774904](https://scag.ca.gov/sites/main/files/file-attachments/briefing_book_2022_final.pdf?1669774904)

Torres, I. (2021, April 15). ISR Research Draft Report. Earthjustice. [https://earthjustice.org/wp](https://earthjustice.org/wp-content/uploads/warehouse_research_report_4.15.2021.pdf)-

[content/uploads/warehouse\\_research\\_report\\_4.15.2021.pdf](https://earthjustice.org/wp-content/uploads/warehouse_research_report_4.15.2021.pdf)

World Economic Forum. (2021, August 10). Fake online reviews cost \$152 billion a year. Here's how ecommerce sites can stop them. The World Economic Forum.

[https://www.weforum.org/agenda/2021/08/fake](https://www.weforum.org/agenda/2021/08/fake-online-reviews-are-a-152-billion-problem-heres-how-to-silence-them/)-online-reviews-are-a-152-billion-problem-

[heres-how-to-silence-](https://www.weforum.org/agenda/2021/08/fake-online-reviews-are-a-152-billion-problem-heres-how-to-silence-them/)them/